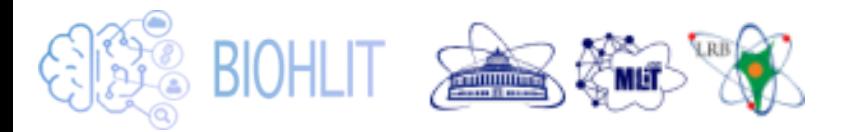

**Сервисы информационной системы на основе методов машинного обучения и технологий анализа данных для совместного проекта BIOHLIT (ЛИТ и ЛРБ ОИЯИ)**

## **О.И. Стрельцова**

 *Лаборатория информационных технологий им. М.Г. Мещерякова* Объединенный институт ядерных исследований От имени группы **BIOHLIT**

**V Всероссийская научно-практическая конференция «Перспективы развития математического образования в эпоху цифровой трансформации»** *г. Тверь, 28 – 30 марта 2024 года*

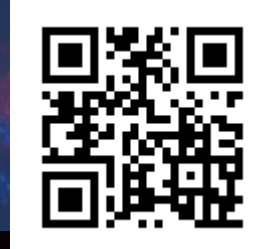

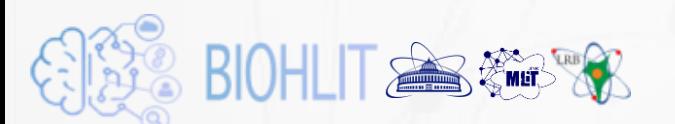

# **BIOHLIT** group

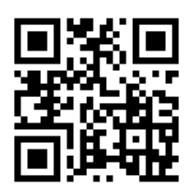

### **Meshcheryakov Laboratory of Information Technologies, JINR**

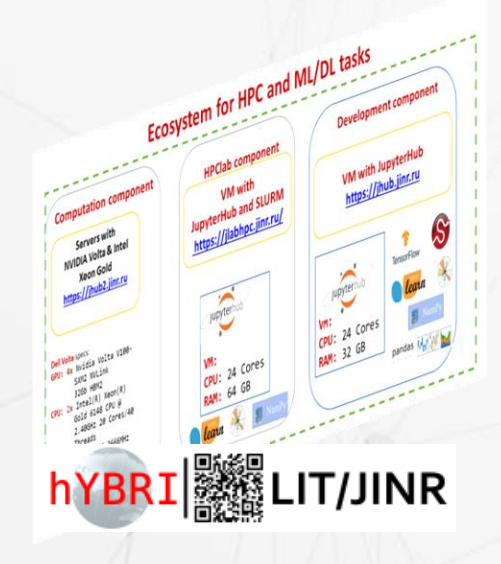

Anikina A.I. Bezhanyan T.Zh. Nechaevskiy A.V. Podgainy D.V. Shadmehri S. Streltsova O.I. Zuev M.I.

**Laboratory of Radiation Biology, JINR**

> Boreyko A.V. Kolesnikova I.A. Lyakhova K.N. Severiukhin Yu.S. Utina D.M. Chausov V.N. Chramko T.S.

**With the participation of undergraduate and graduate students Dubna University, TSU, RUDN University**

é¥,

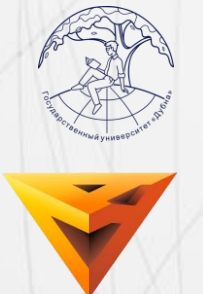

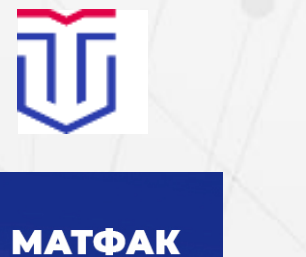

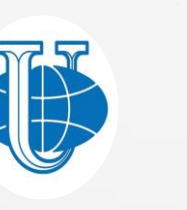

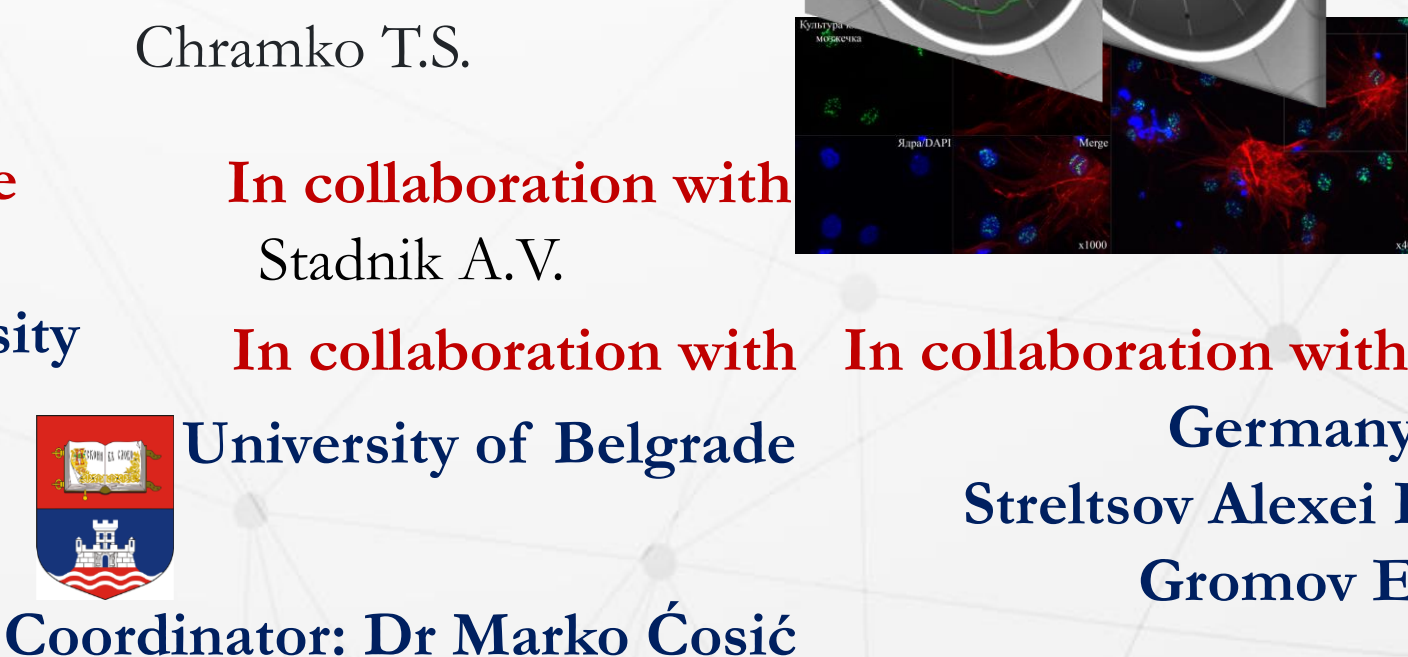

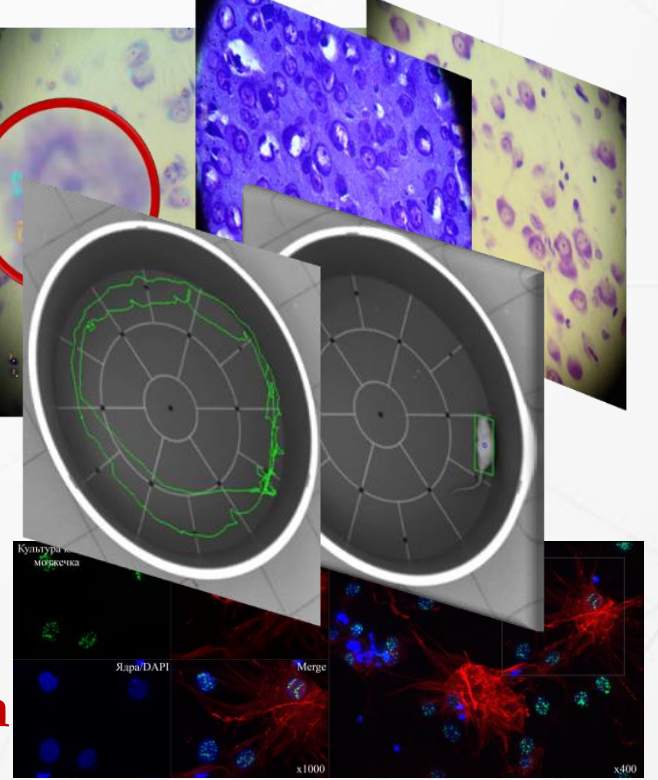

**Germany: Streltsov Alexei I. Gromov E.**

### **Title BIOHLIT: Информационная система для задач радиационной биологии**

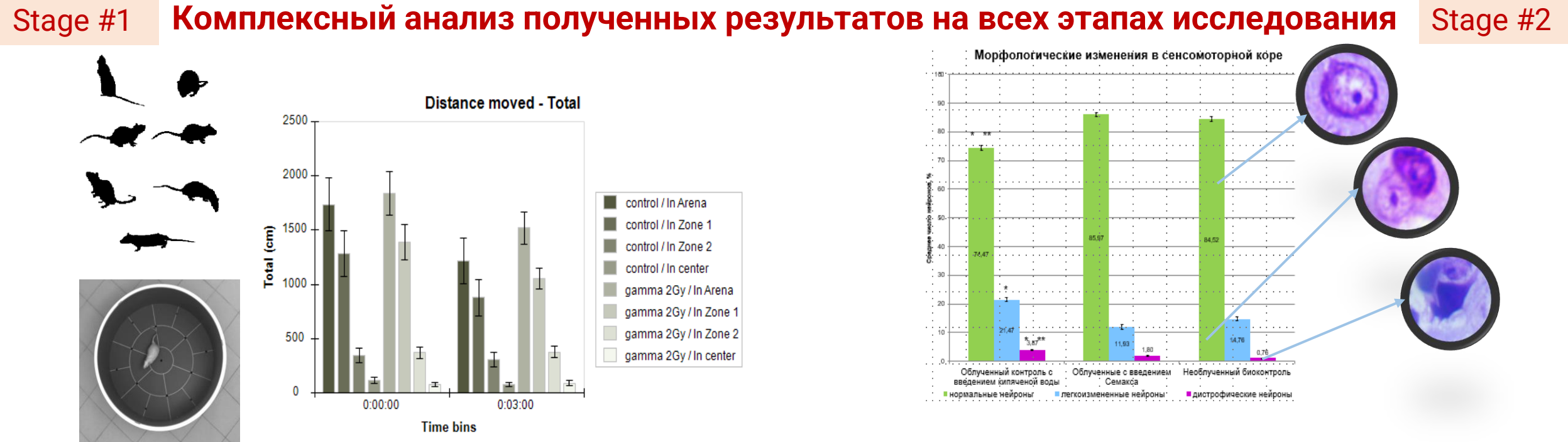

#### **ИС необходима для:**

- **Хранения** всего массива экспериментальных данных (фото- и видеоматериалы, файлы pdf, excel, doc с информацией об эксперименте) с целью минимизации риска потери информации.
- **Обеспечения** удобного доступа к данным для всех членов исследовательской группы и обеспечения возможности проводить как пошаговый, так и комплексный анализ данных в едином информационном пространстве.
- **Сокращение** времени, затрачиваемого на обработку данных, увеличение скорости получения качественных результатов и снижение субъективности подхода к обработке экспериментальных данных.

## **ВЮНЦТ ВАРИЗ Stage #1: Анализ поведенческих реакций** лабораторных животных

Первый этап связан с анализом поведенческих реакций лабораторных животных, подвергшихся воздействию ионизирующего излучения, а также возможного влияния на поведение фармакологических препаратов.

С точки зрения анализа данных этот этап связан со сбором и анализом **видеоданных**, отражающих поведенческие реакции лабораторных животных в ходе экспериментальных испытаний на специализированных стендах.

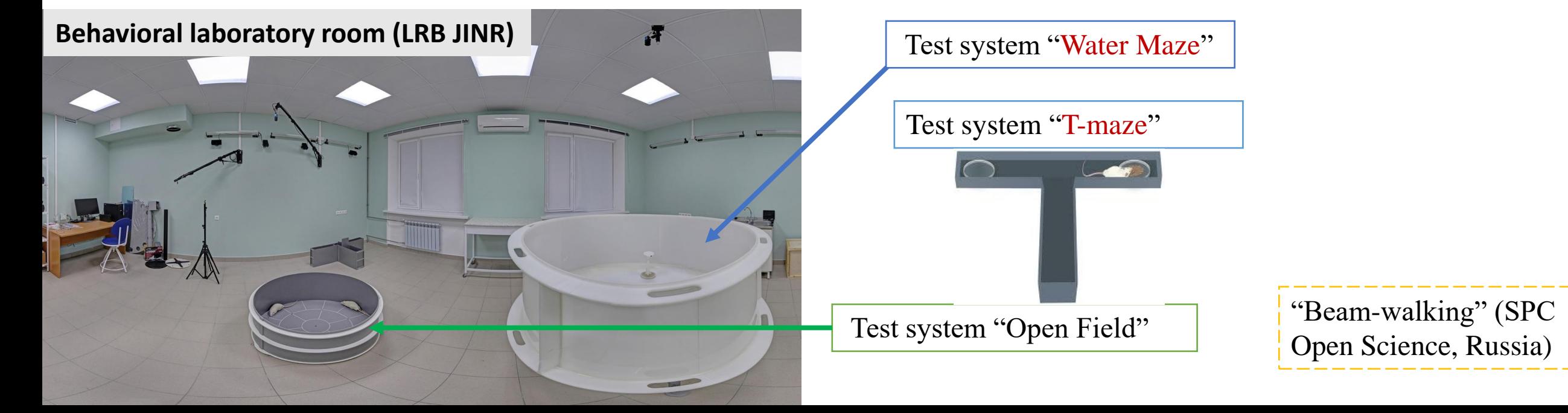

#### **BIOHLIT AS WE WAR** Stage #1: Анализ поведенческих реакций лабораторных животных

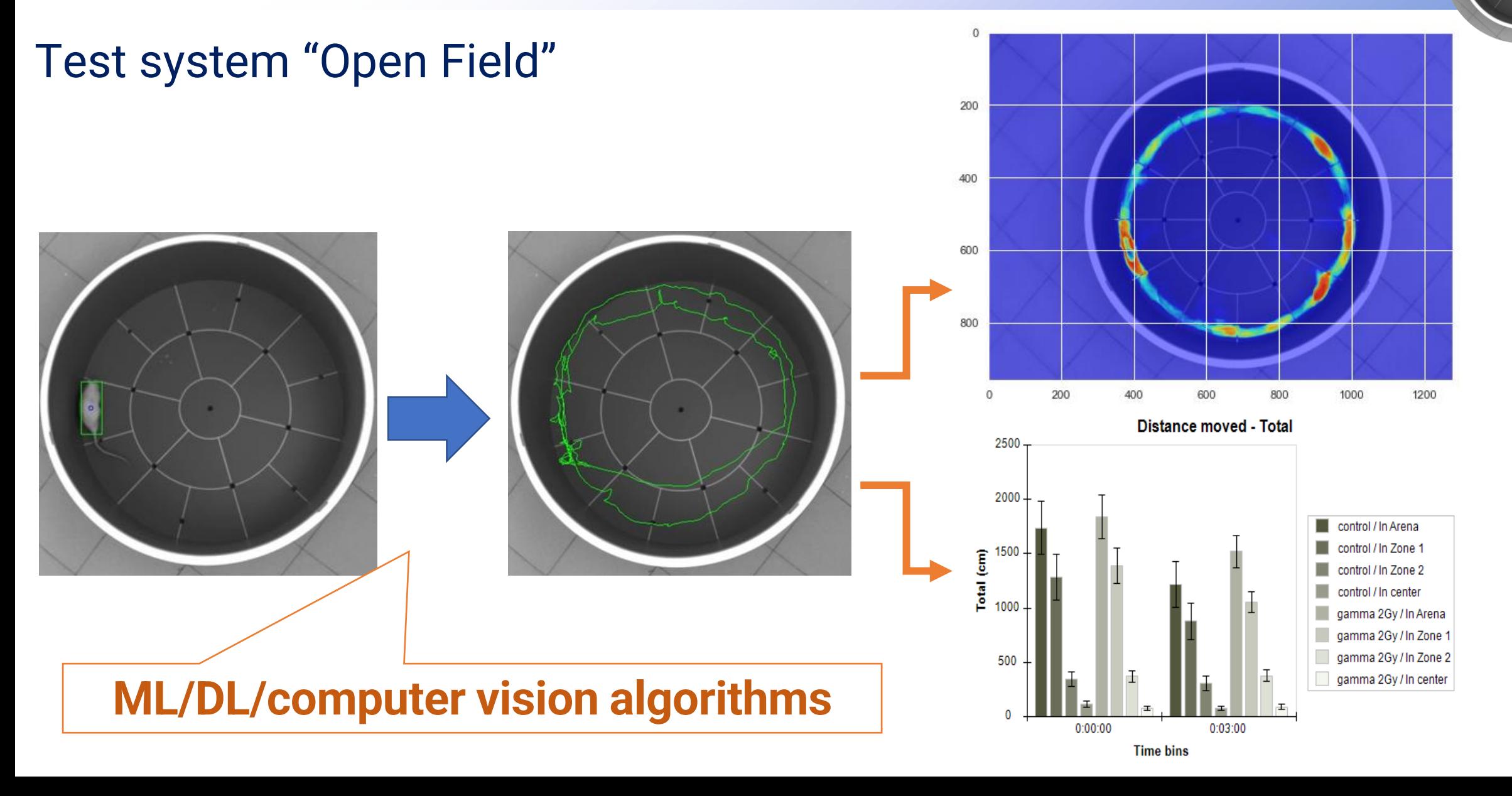

### Применение нейросетевого подхода к задаче разметки арены тест-системы «Открытое поле»

### **Input data**

Videos of different formats and resolutions. Total number: 36

- (1024, 1280, 3)
- (768, 1024, 3)
- (1080, 1920, 3)
- (960, 1280, 3)

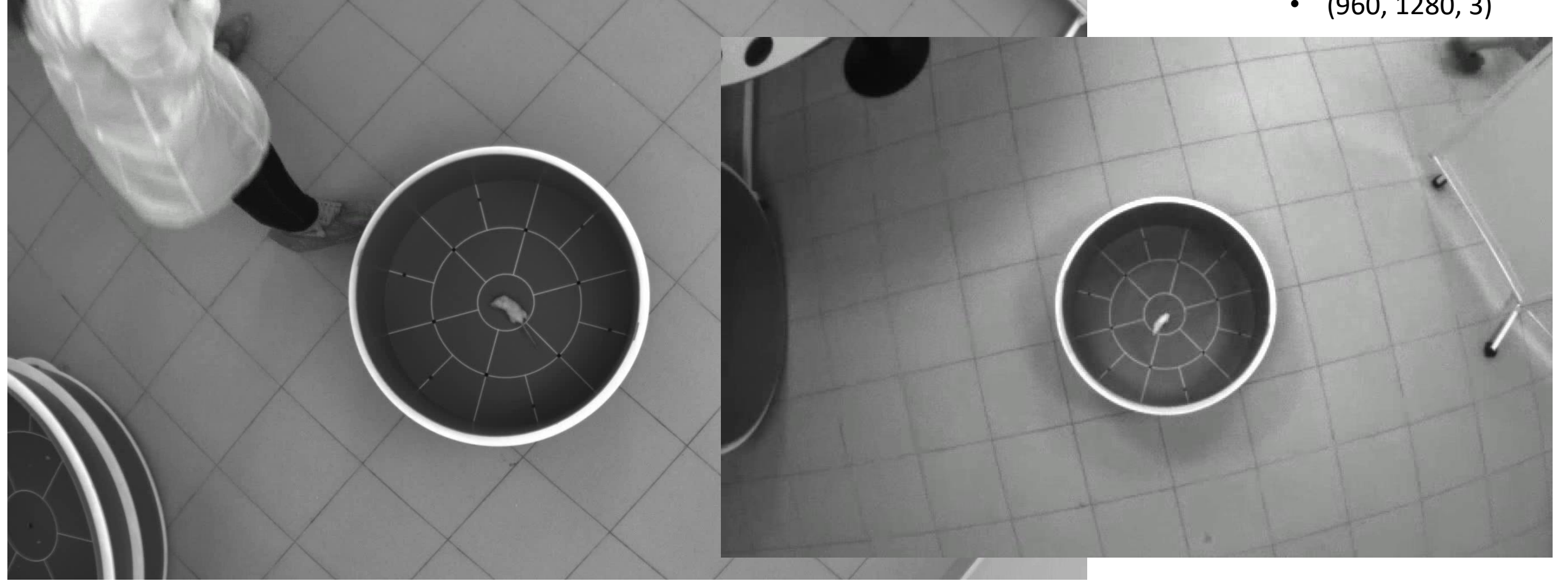

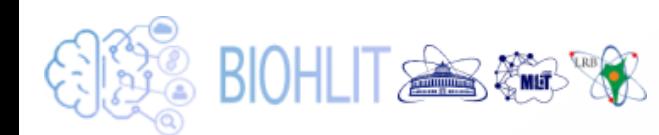

## Применение нейросетевого подхода к задаче разметки арены тест-системы «Открытое поле»

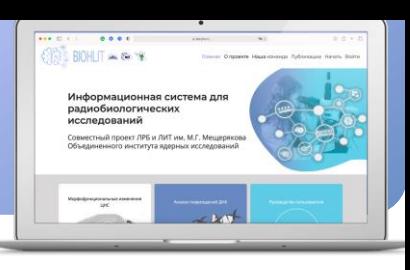

#### **Идея:**

**Поиск ключевых точек автомобильных номеров с использованием свёрточной нейронной сети**

**Входные параметры:** изображения с ареной;

**Выходные параметры:** координаты ключевых точек, для которых выбираются отверстия («норки»).

Для обучения сверточной нейронной сети подготовлен размеченный набор данных с координатами характерных точек, расположенных в одинаковом порядке.

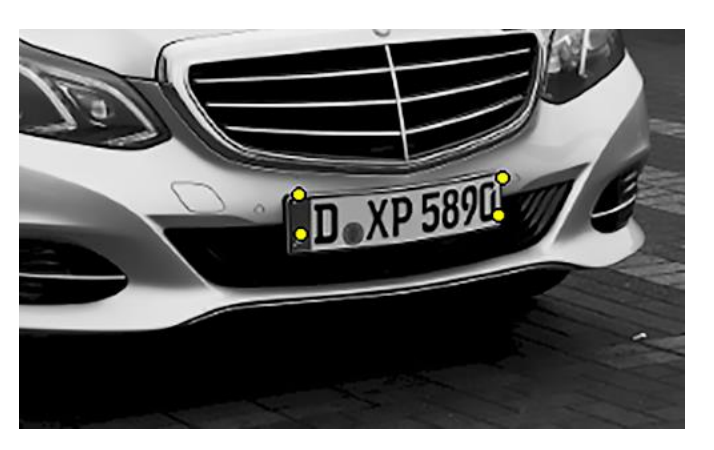

Resource:

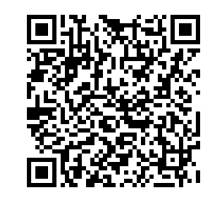

**+ csv**

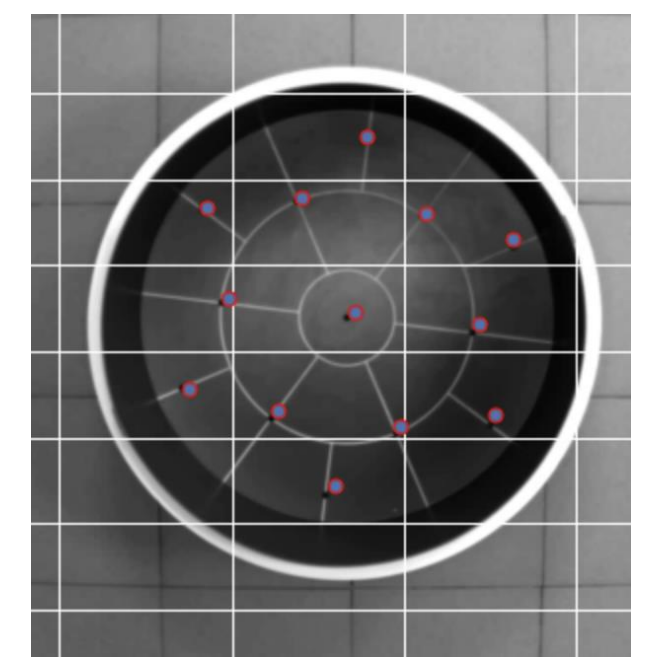

### Применение нейросетевого подхода к задаче разметки арены тест-системы «Открытое поле»

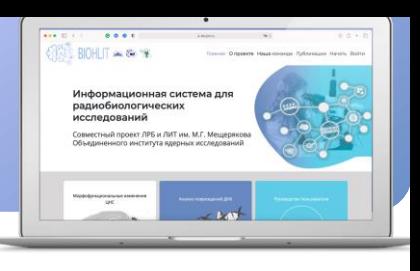

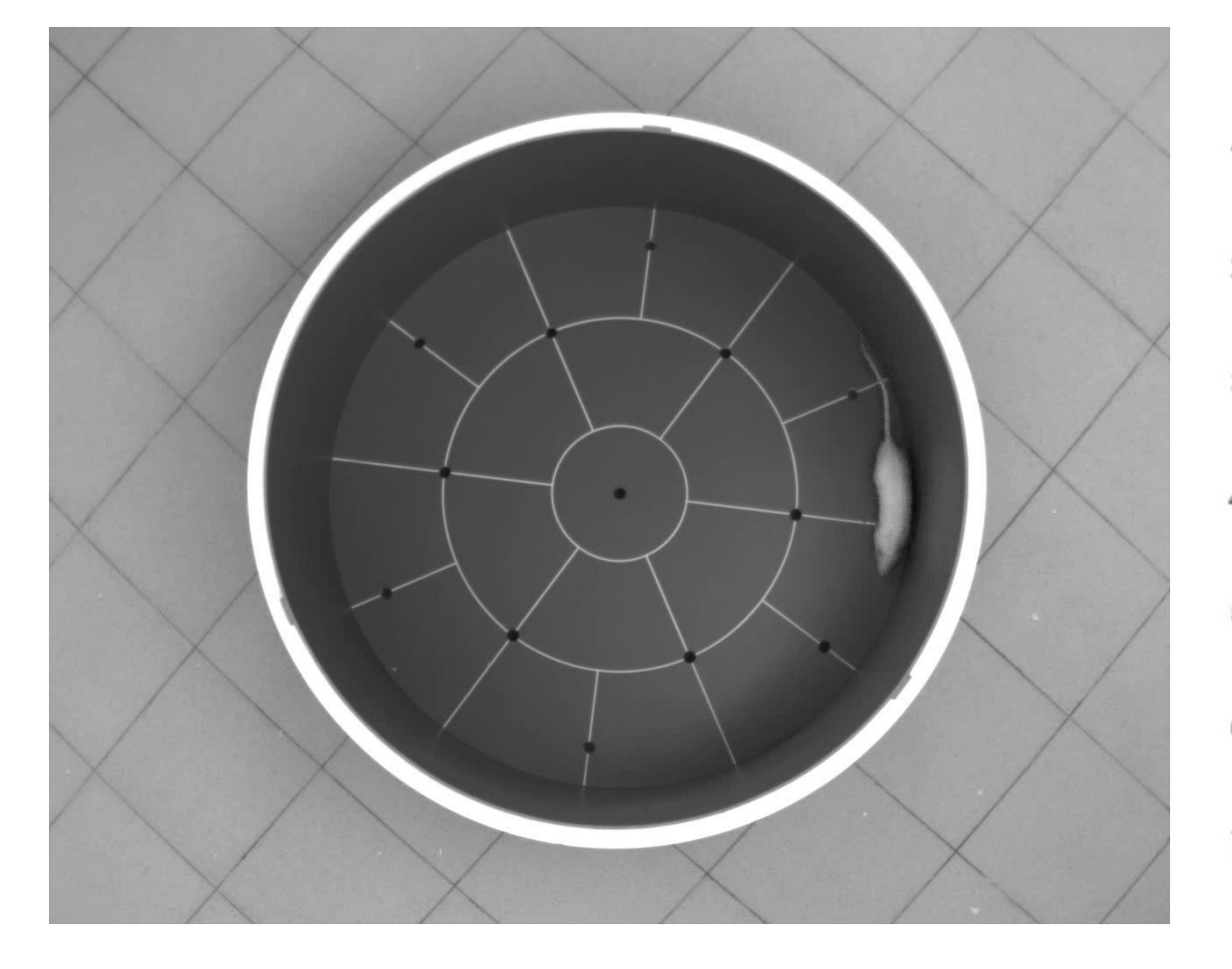

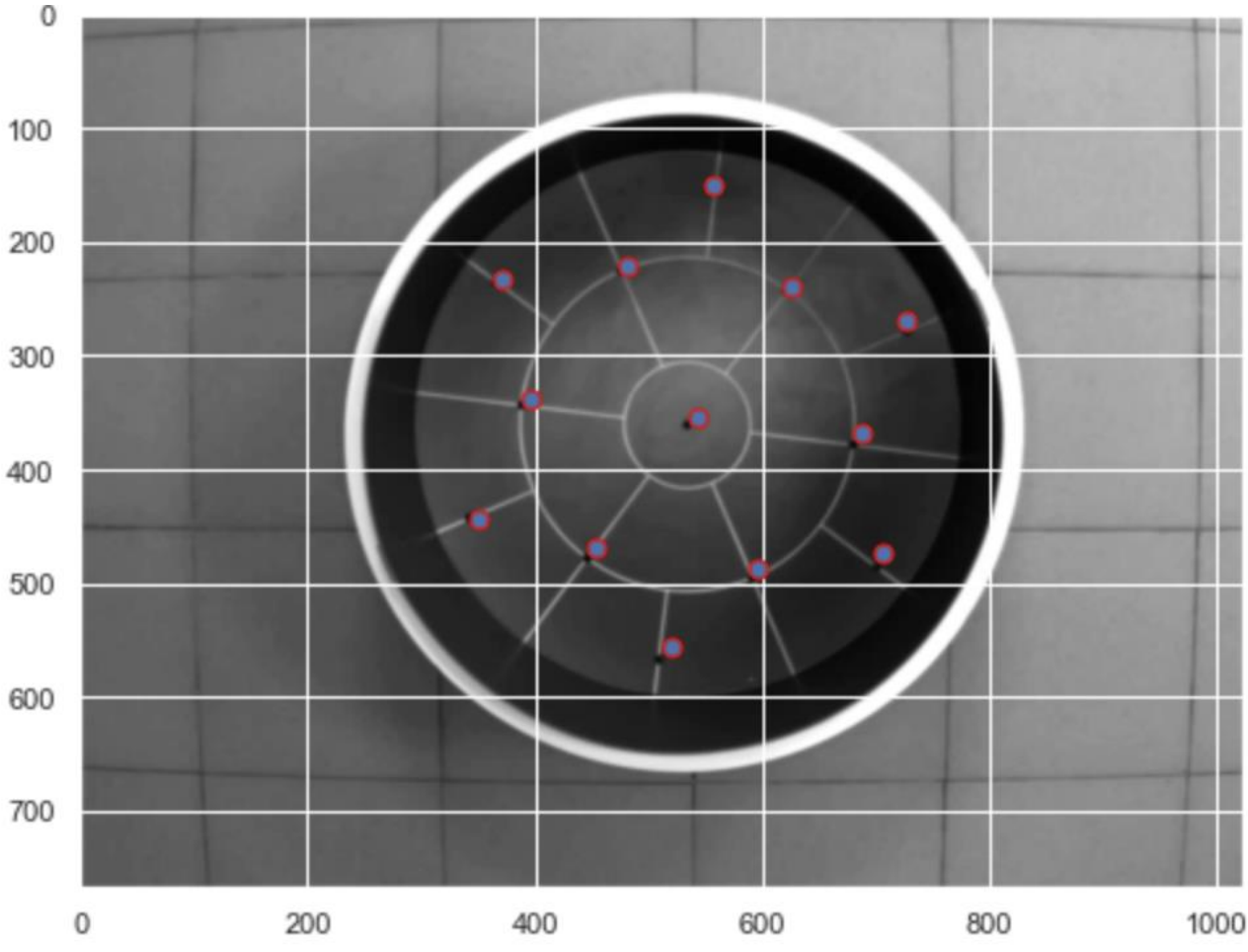

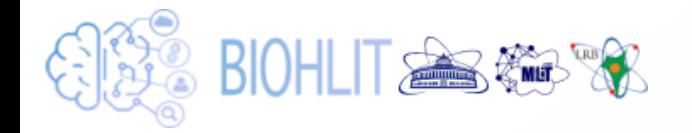

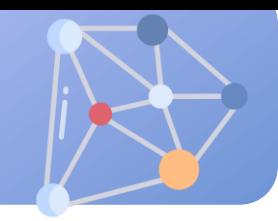

### **Convolutional Neural network architecture**

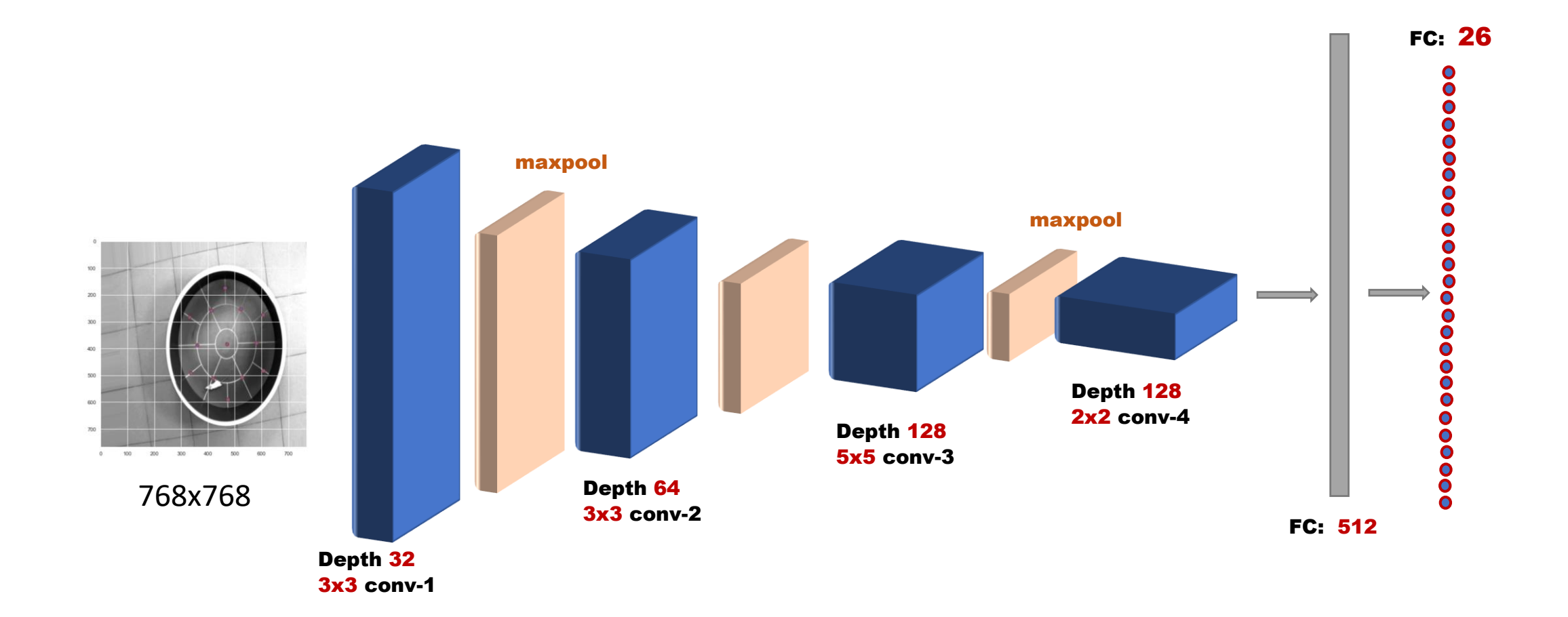

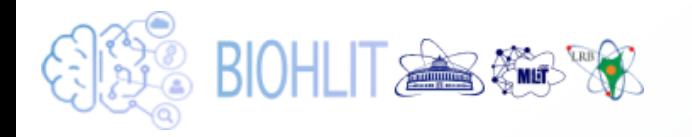

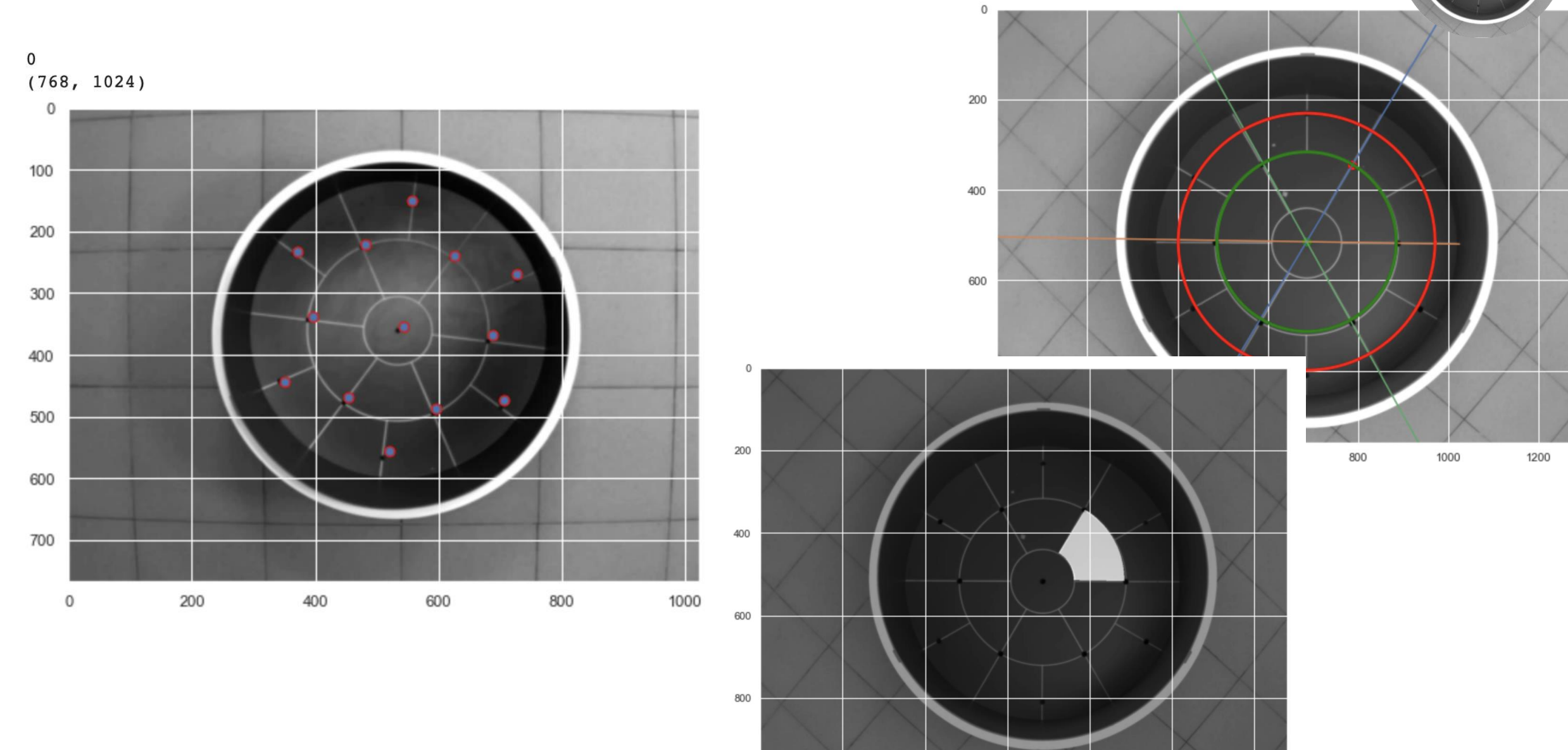

 $\mathbb O$  $200\,$  $400\,$ 600 800 1000 1200

## **BIOHLIT SALL ASS ASSESS ARE: ИЗУЧЕНИЕ МОРФОЛОГИЧЕСКИХ ИЗМЕНЕНИЙ В** клетках центральной нервной системы

**Второй этап** направлен на изучение морфологических изменений в клетках центральной нервной системы для установления связи с поведенческими реакциями лабораторных животных, полученными на первом этапе исследований. Проводят также гистологическое исследование других органов лабораторных животных.

С точки зрения анализа данных этот этап связан с **анализом изображений** срезов нервной ткани разных отделов головного мозга, полученных с помощью светового микроскопа, фотоаппарата и программ, позволяющих подсчитывать клетки с определенными изменениями.

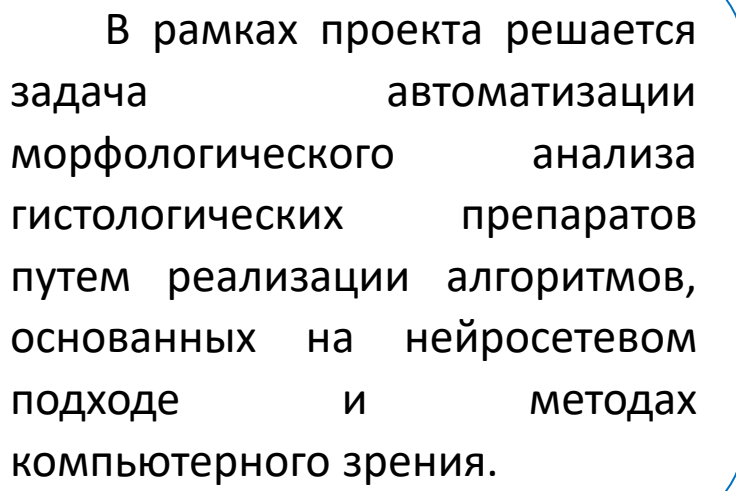

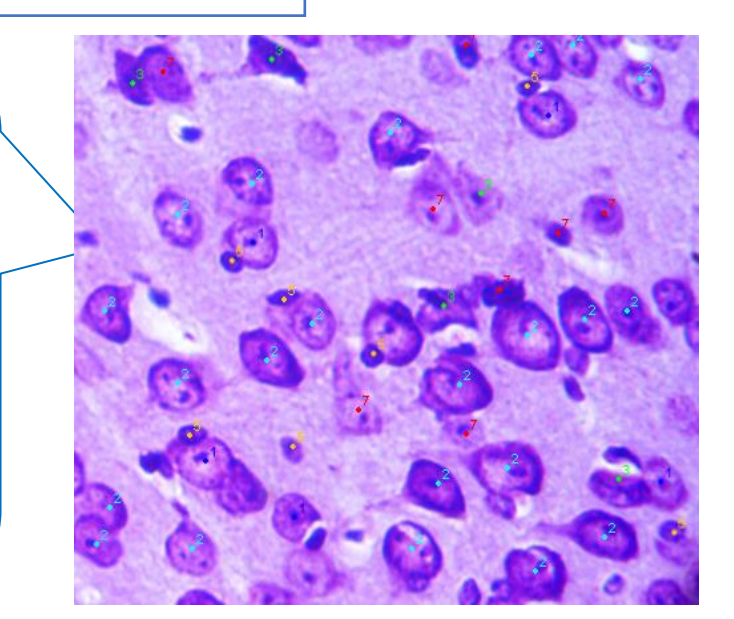

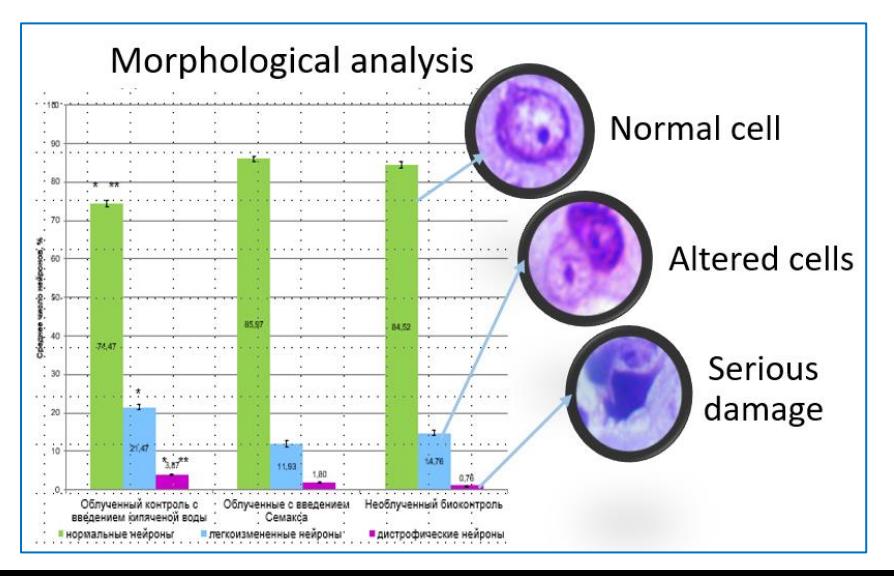

## **SID BIOHLIT AS ASS WAY Stage #2: изучение морфологических изменений в** клетках центральной нервной системы

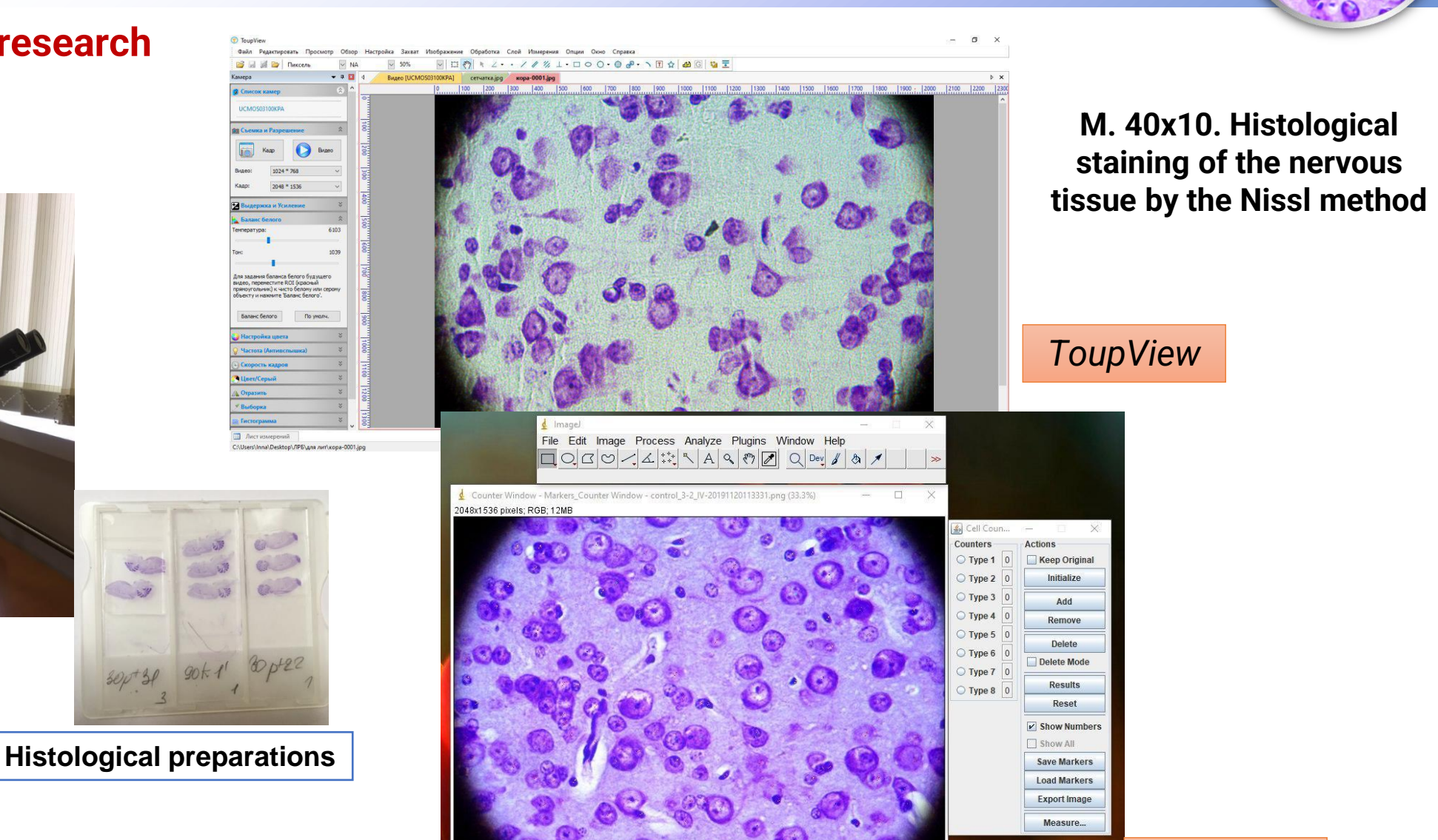

*ImageJ*

### **Stages of histological research**

**Light microscope**

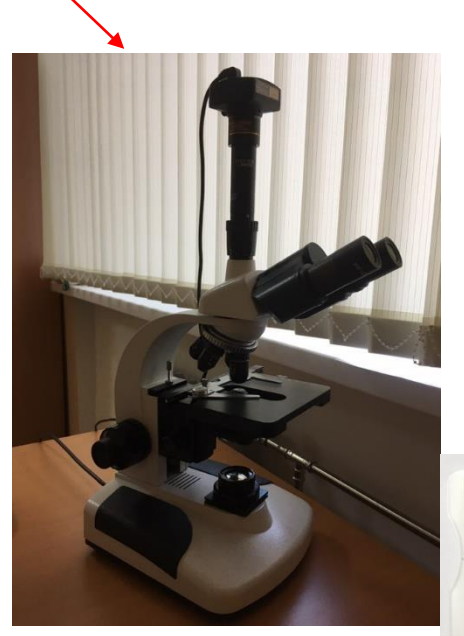

## **BIOHLIT SALL ASSESSING** Stage #2: изучение морфологических изменений в клетках центральной нервной системы

### **Used classification of brain cells:**

 $\Box$ normal (1);

- $\Box$ easily modified (2): morphofunctional and compensatoryadaptive;
- $\Box$  degenerative (3);

 $\Box$ glia (5);

❑elements of the nervous tissue that are difficult to identify (7)

For the segmentation task, the U-net neural network architecture is well suited

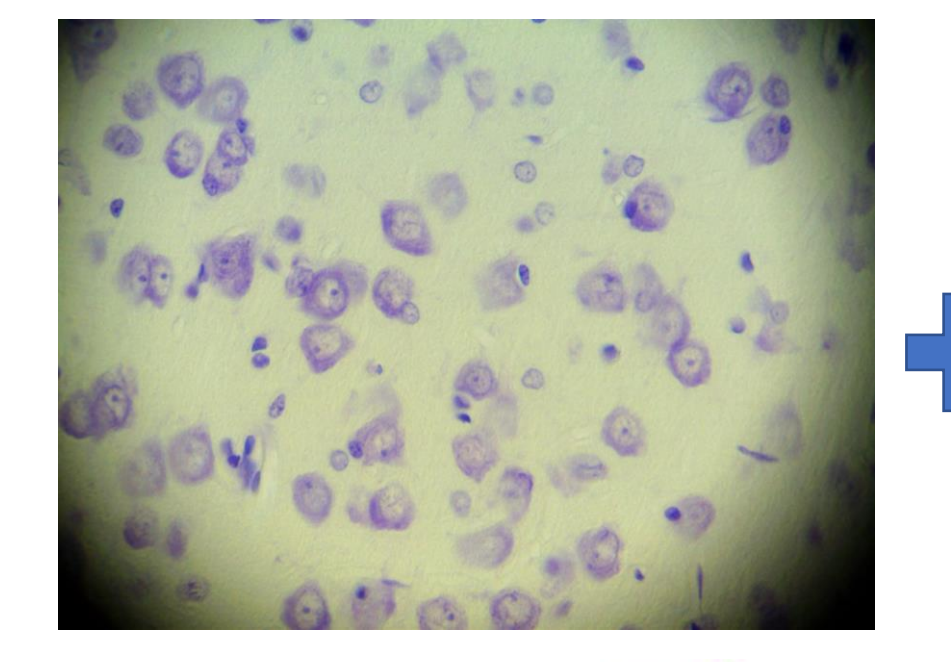

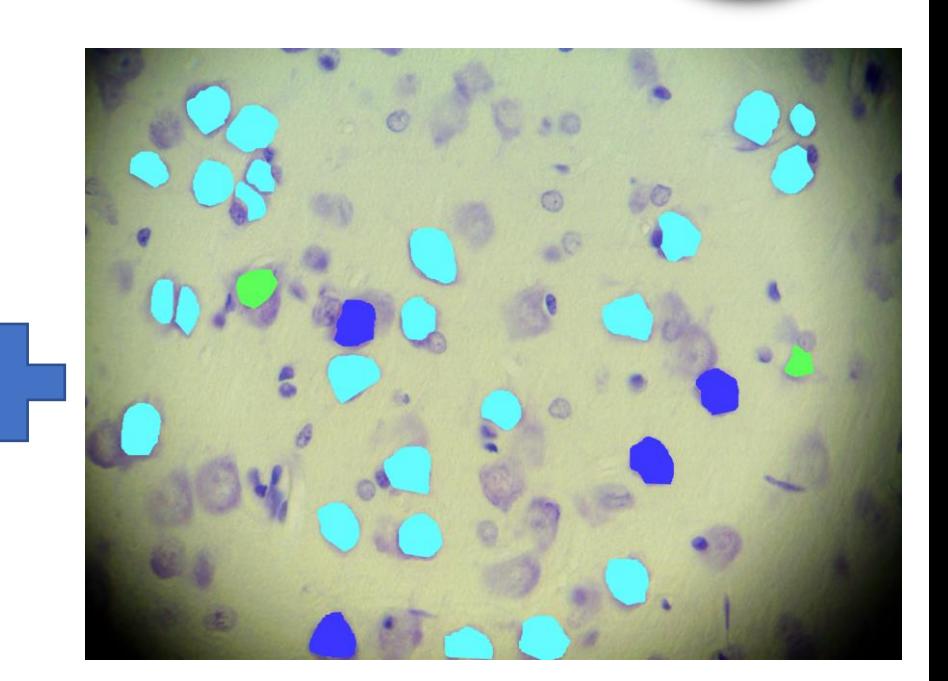

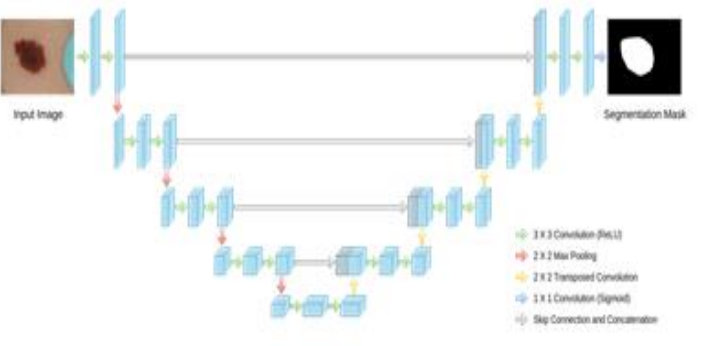

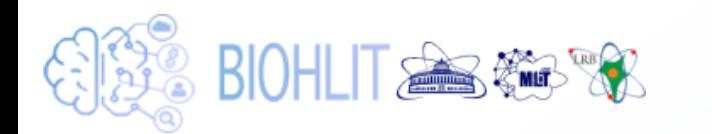

## **IT ecosystem: experimental data, datasets**

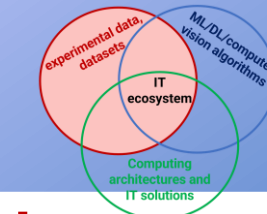

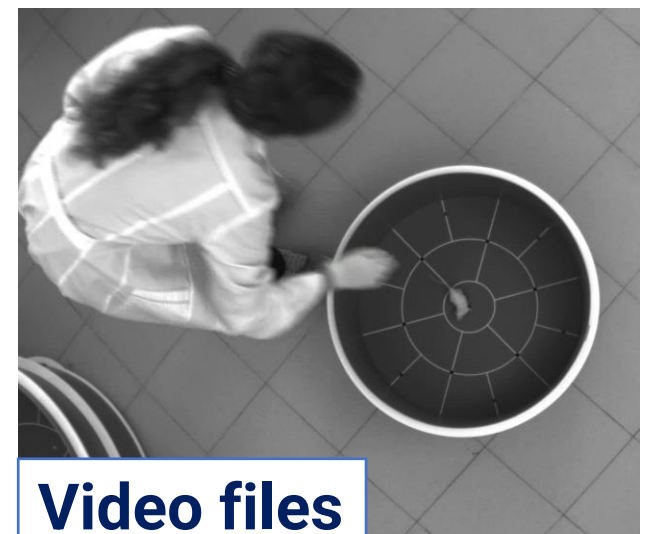

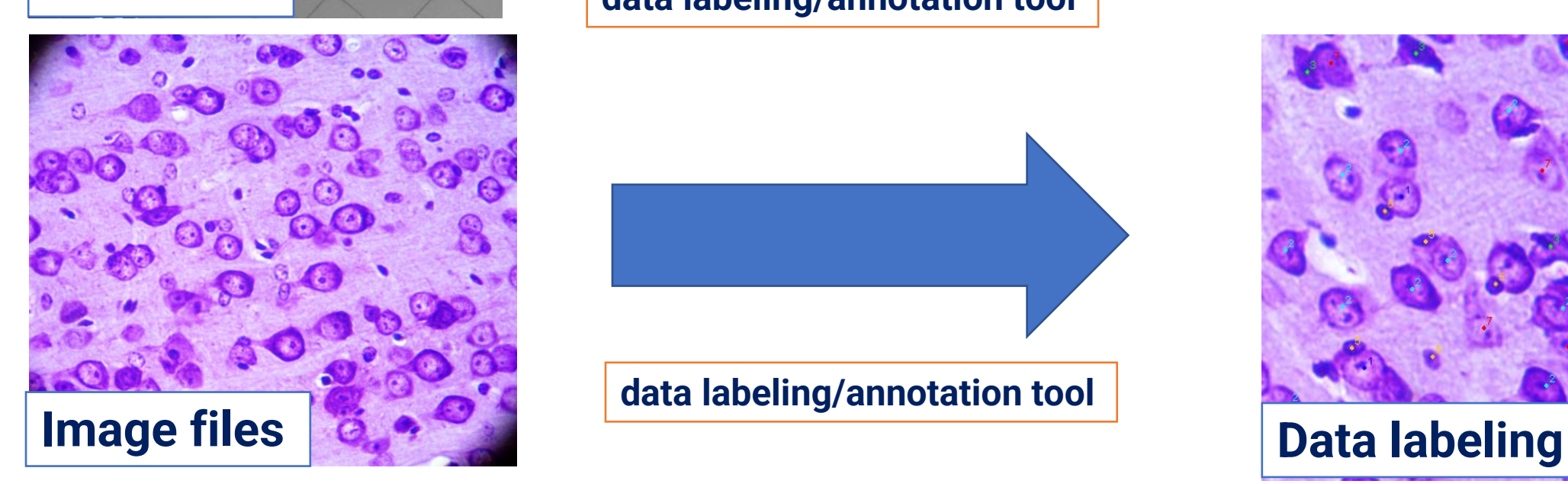

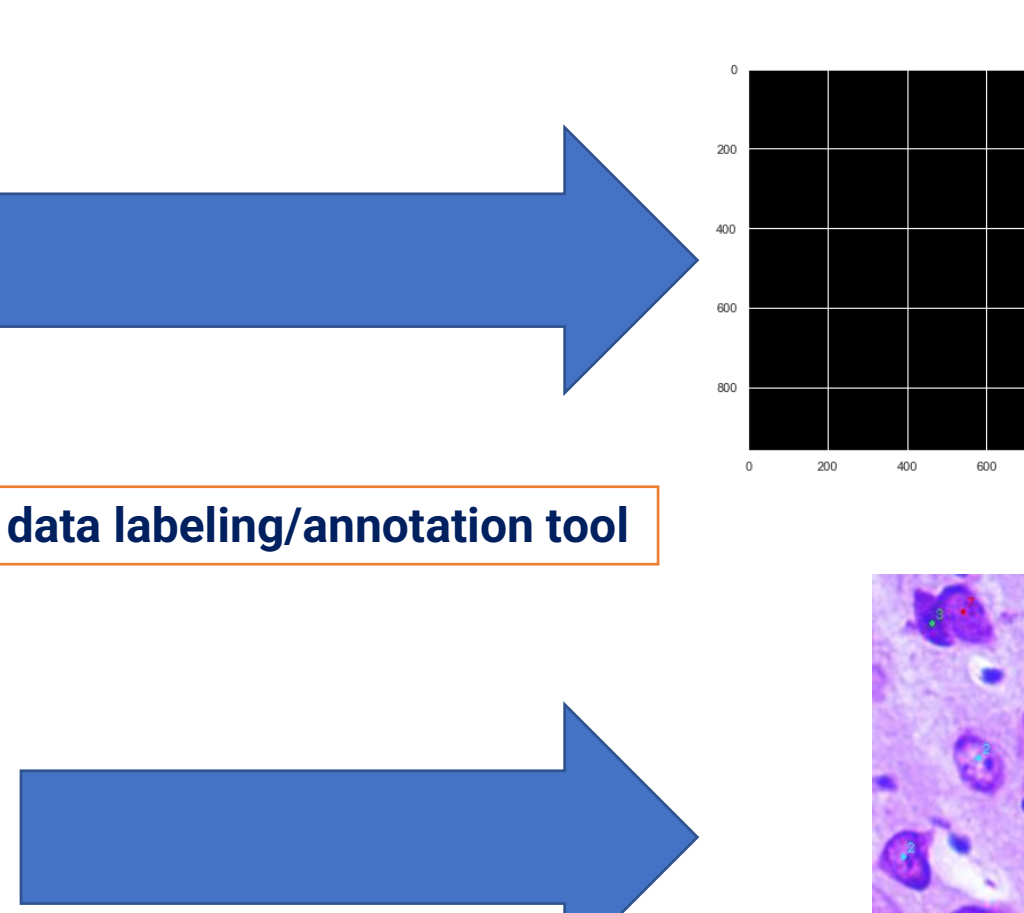

**data labeling/annotation tool**

## **experimental data labeled/ annotated data**

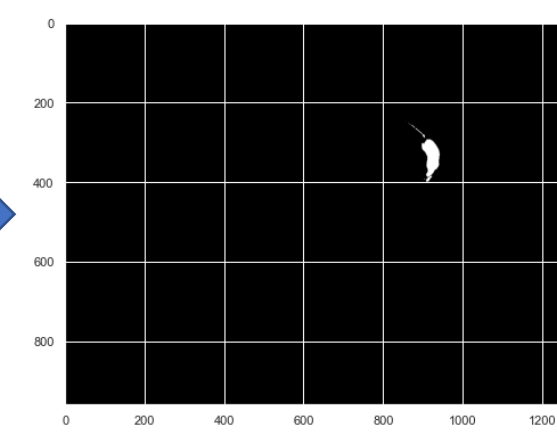

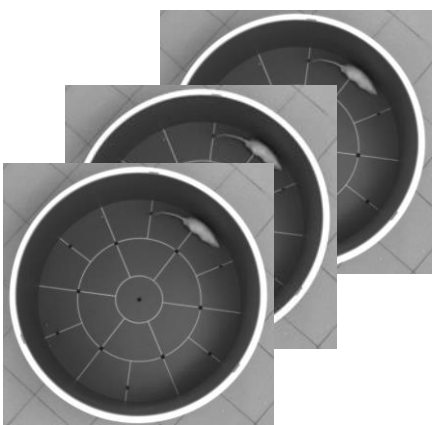

*Action recognition*

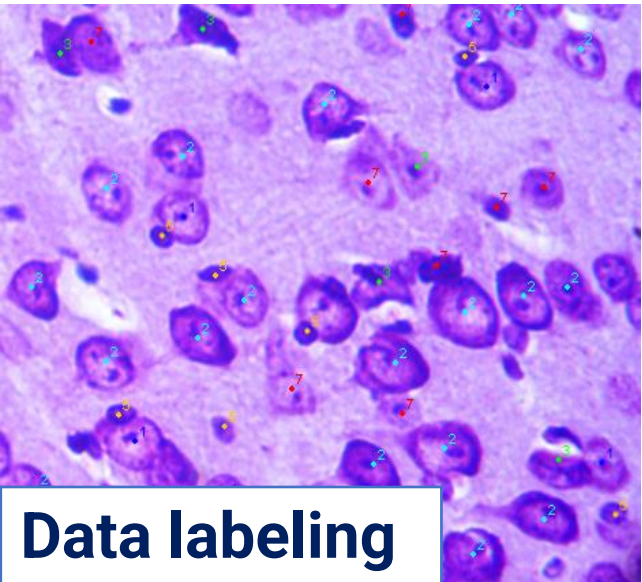

# **IT ecosystem: web service**

**SEX BIOHLIT 全部数** 

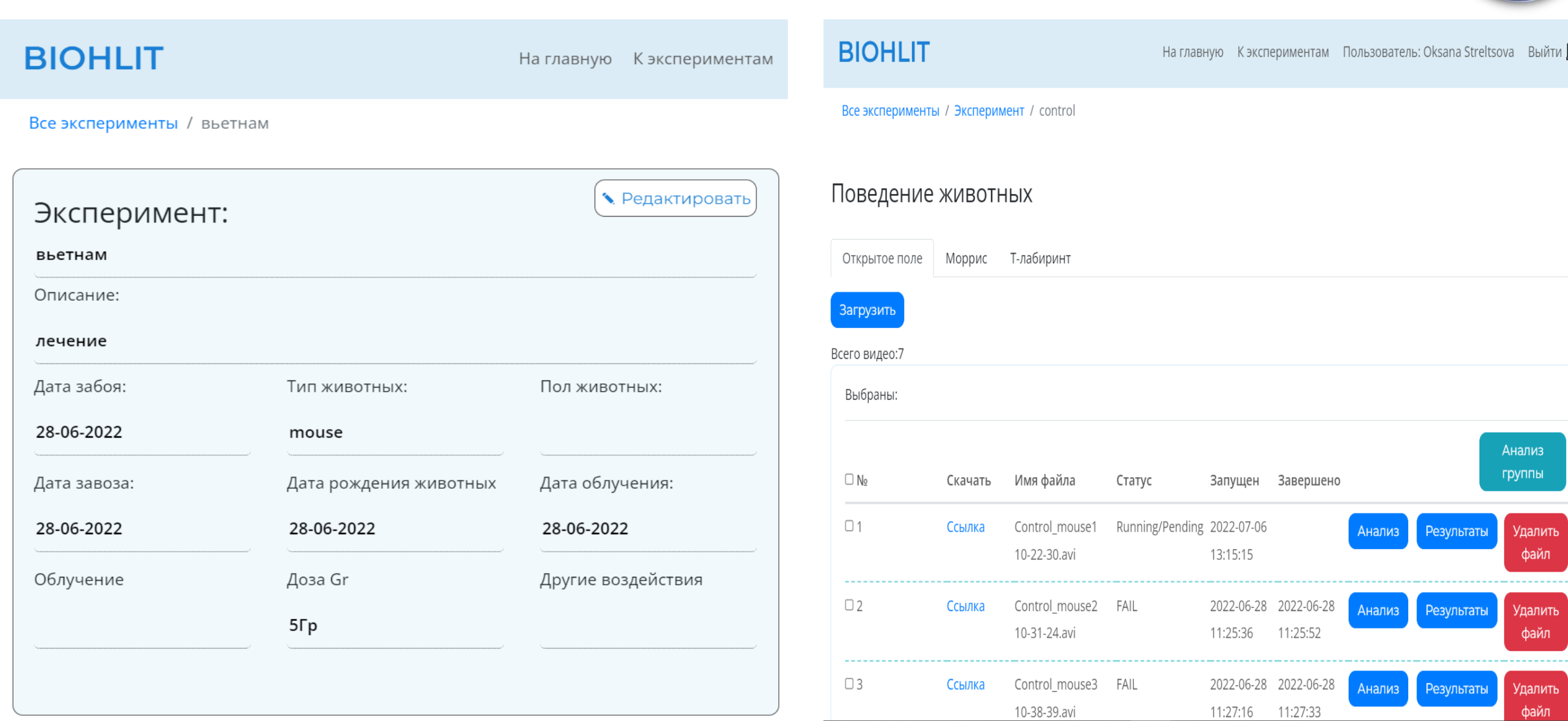

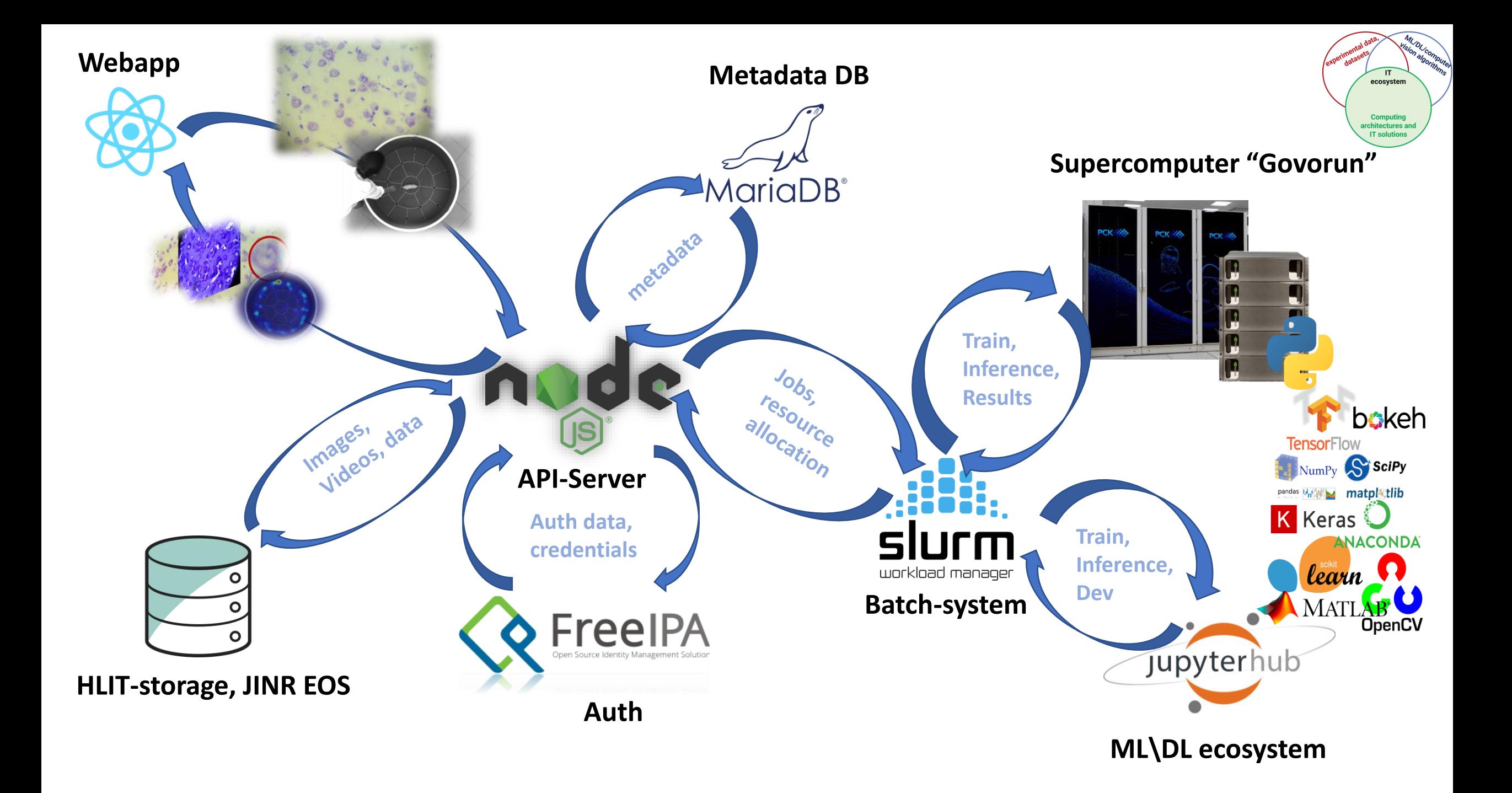

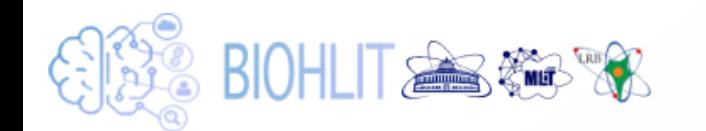

## **IT ecosystem**

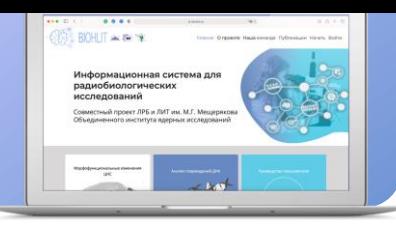

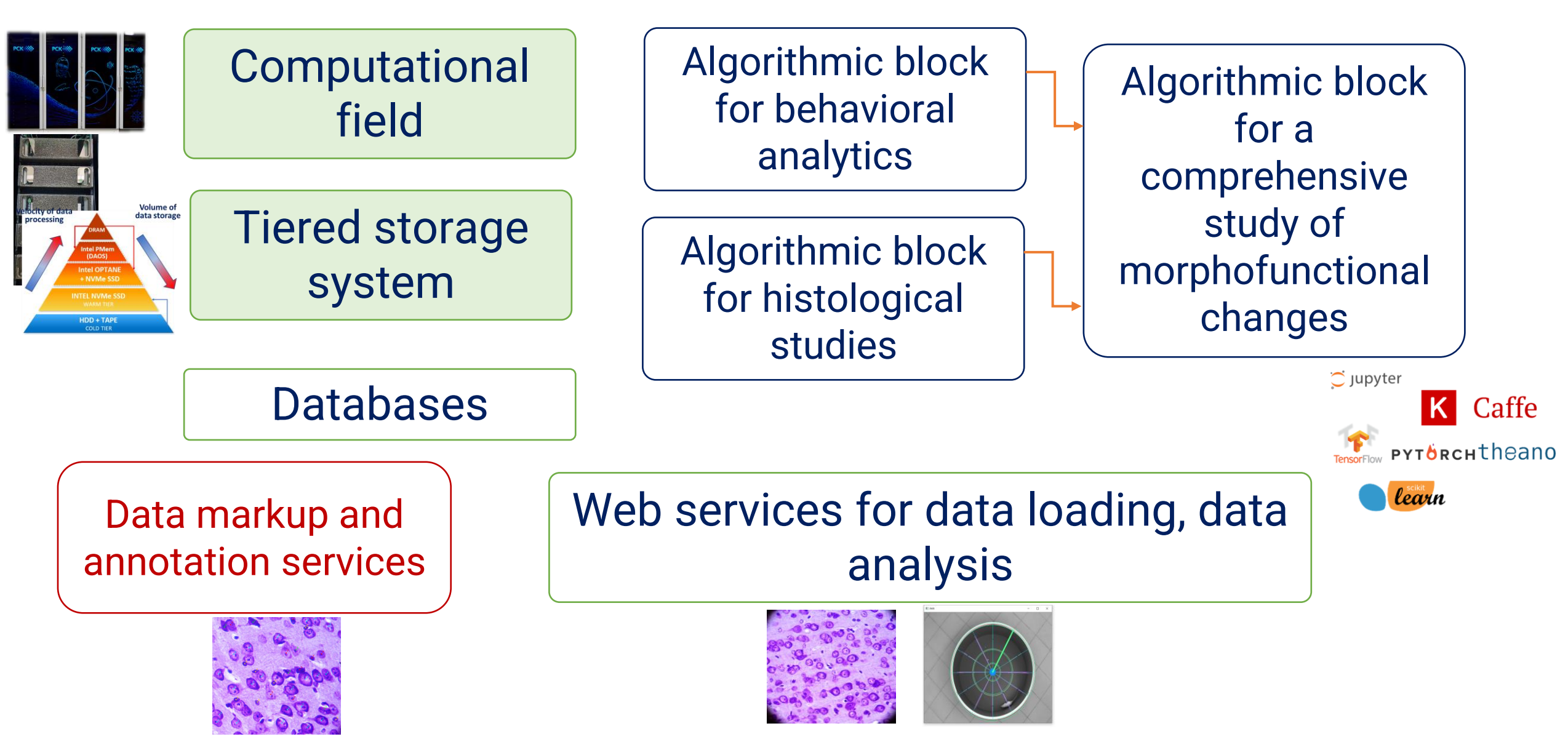

# **IT ecosystem: web service**

,<br>8 BIOHLIT SAME R

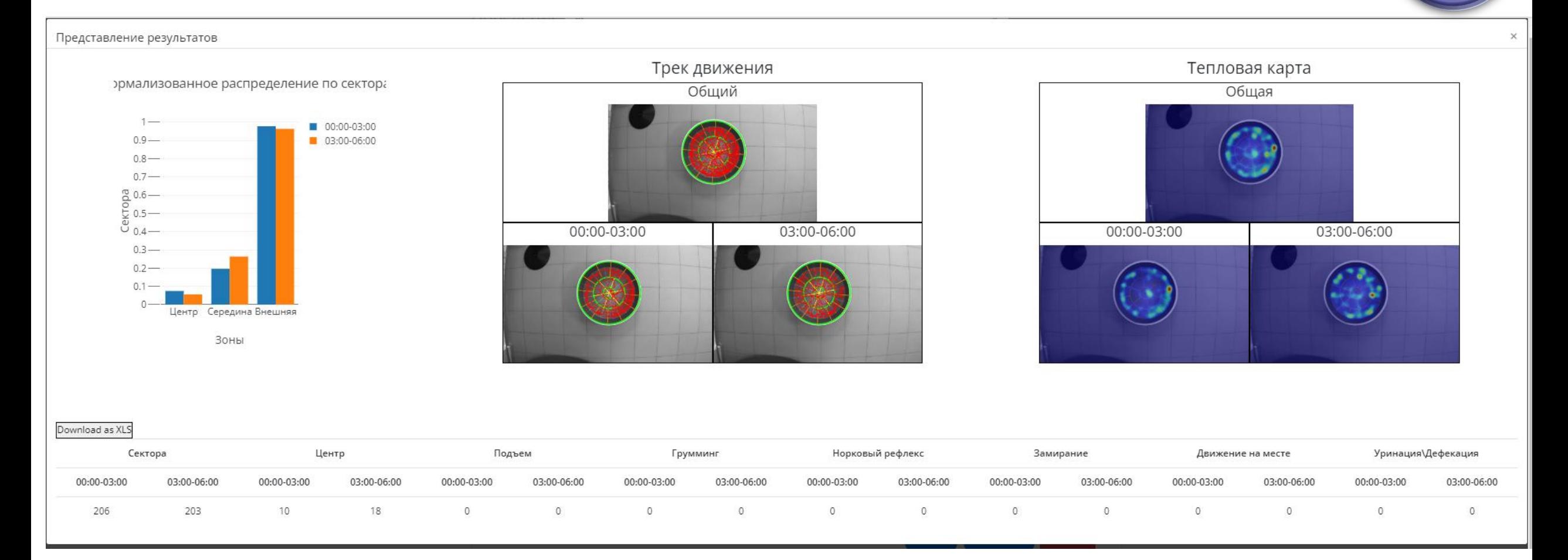

## **Разработка сервисов для проекта BIOHLIT**

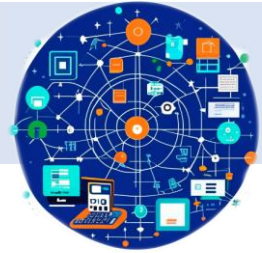

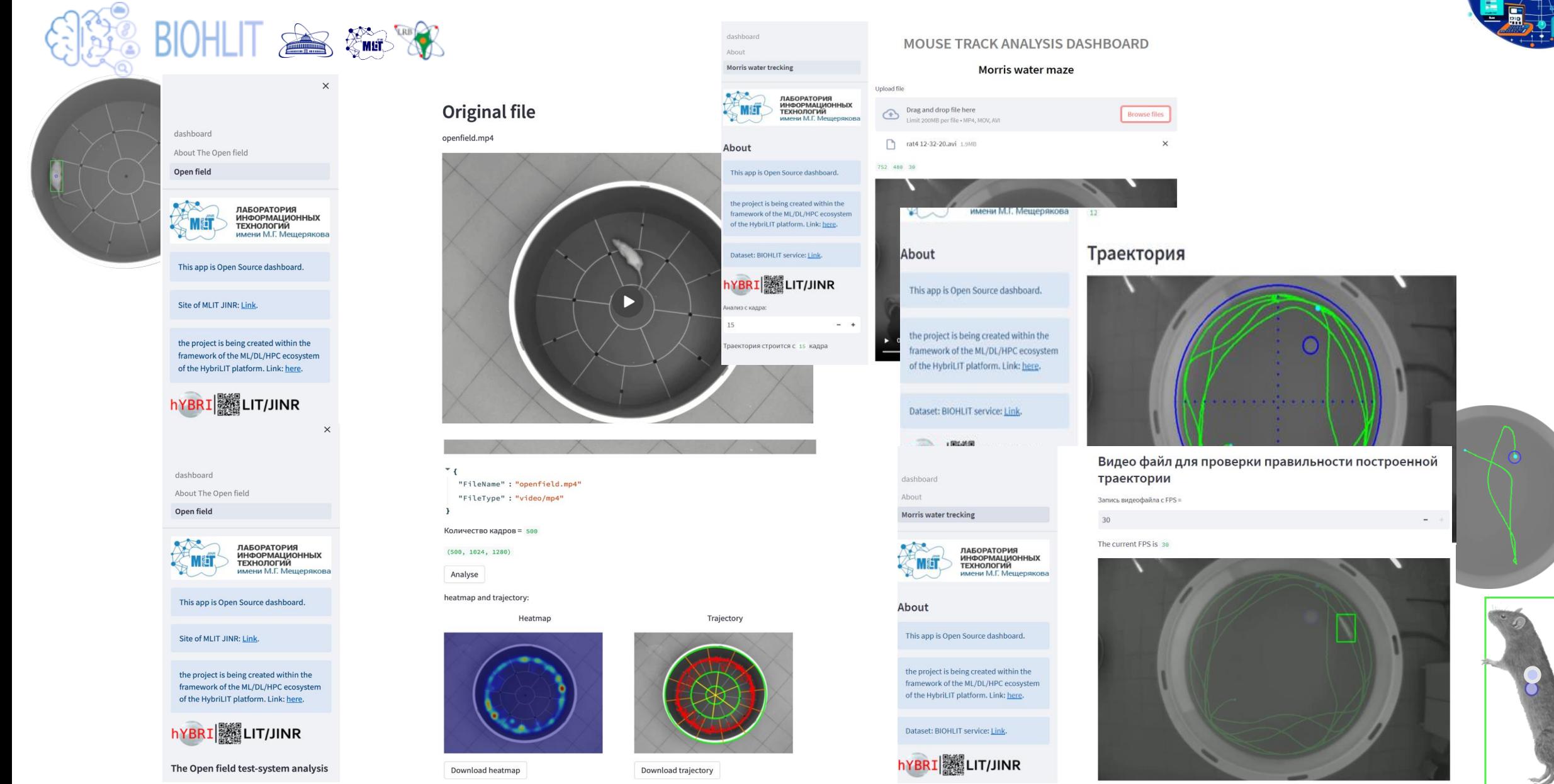

## **Сервис для аннотирования данных: задача классификации траекторий лабораторных животных в тест-системе «Водный лабиринт Морриса»**

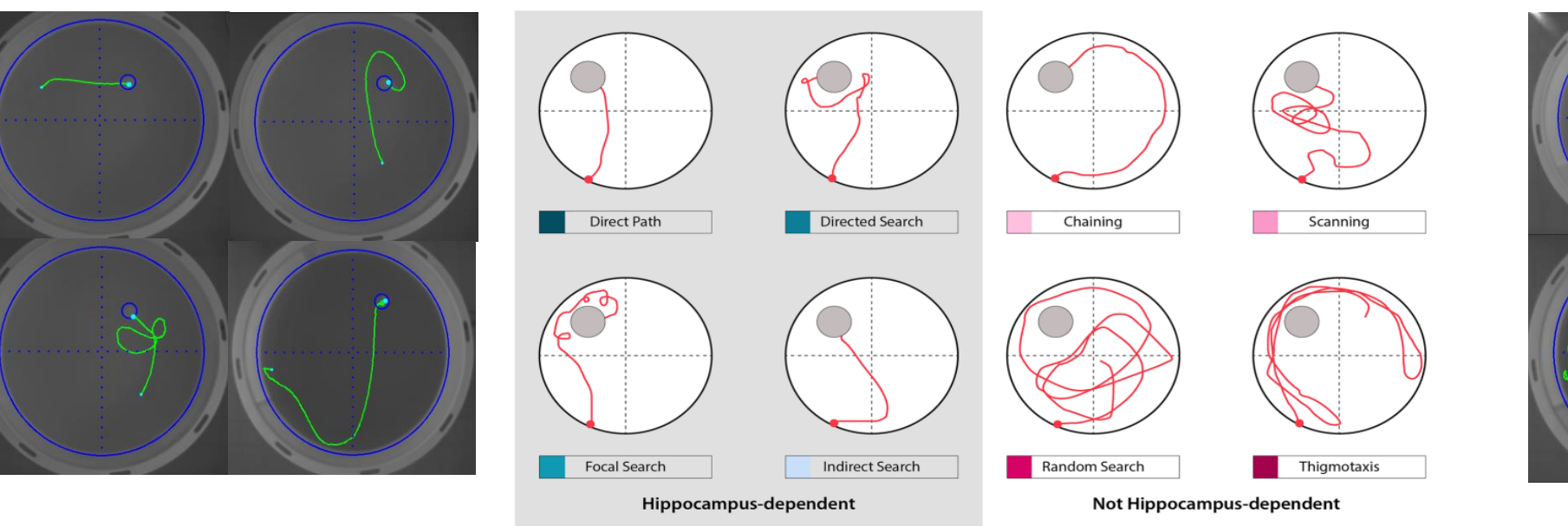

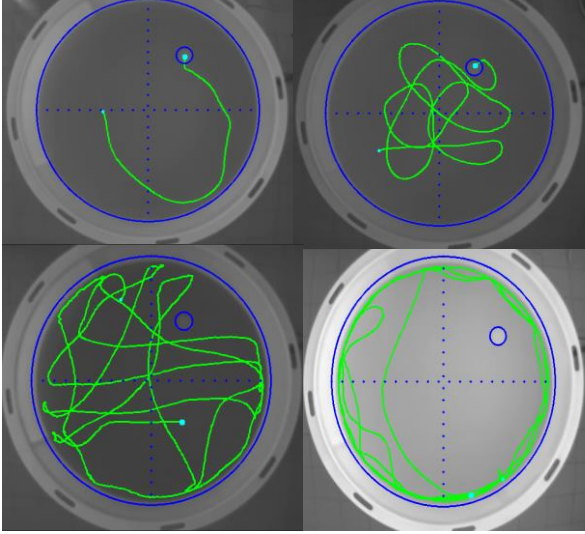

**Search strategy analysis of Tg4-42 Alzheimer Mice in the Morris Water Maze reveals early spatial navigation deficits Nadine Curdt, Franziska Schmitt, Caroline Bouter at all Springer Nature Logo March 2022 Scientific Reports 12(1):5451 DOI: 10.1038/s41598-022-09270-1 LicenseCC BY 4.0**

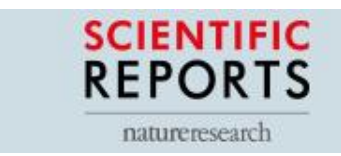

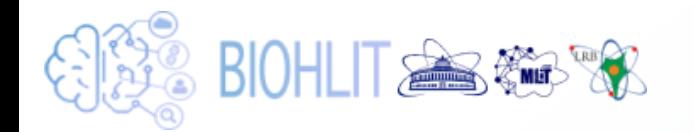

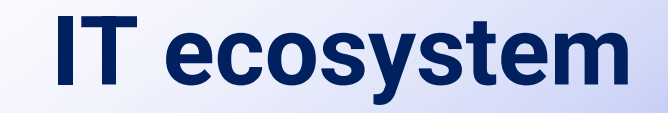

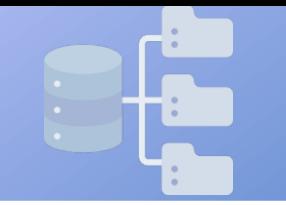

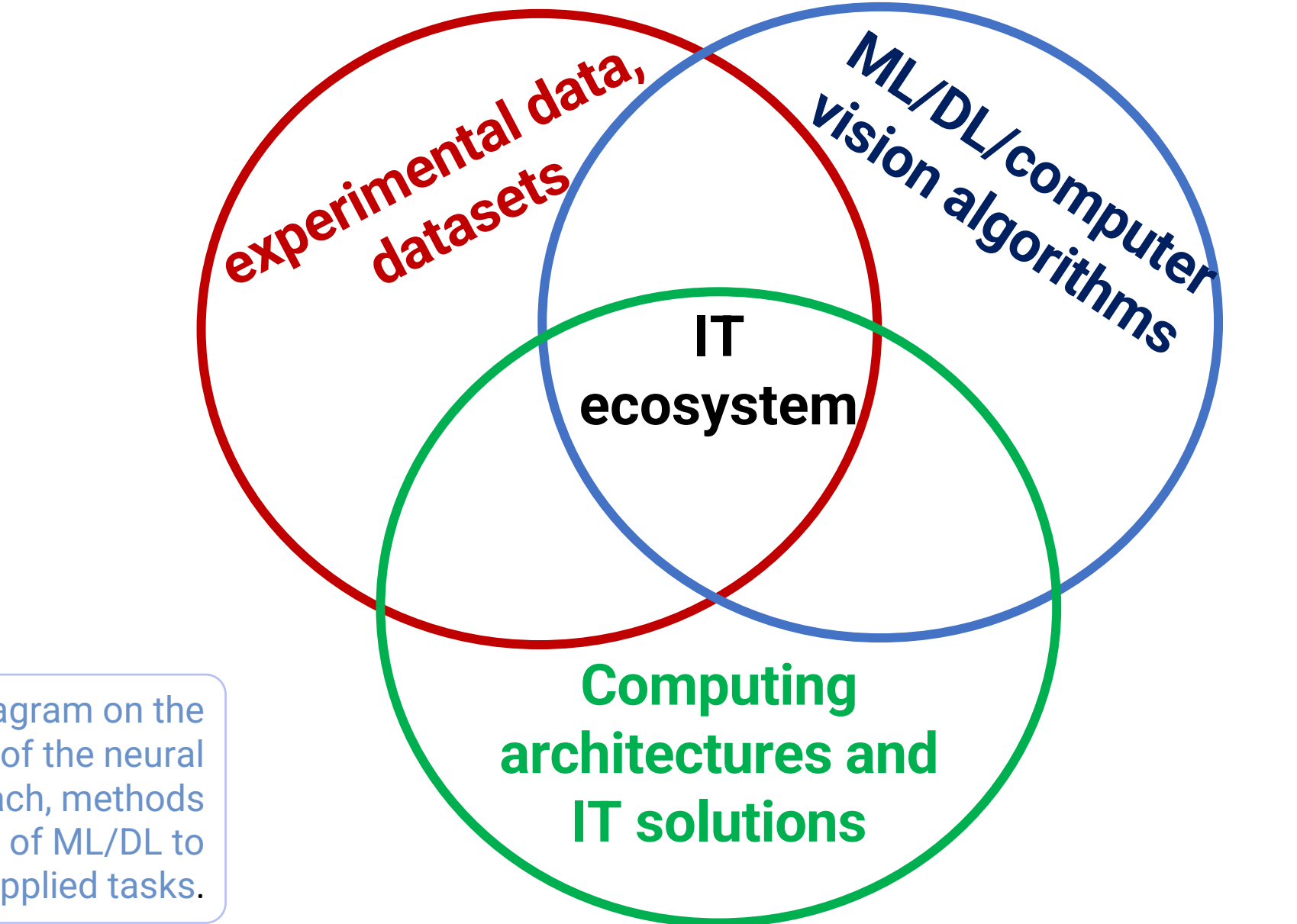

Venn diagram on the implementation of the neural network approach, methods and algorithms of ML/DL to solve applied tasks.

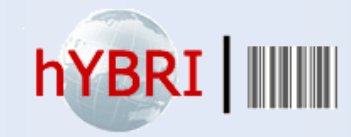

## **Платформа HybriLIT**

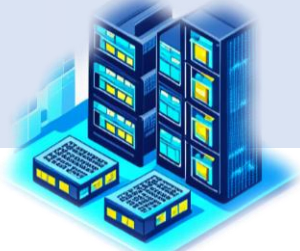

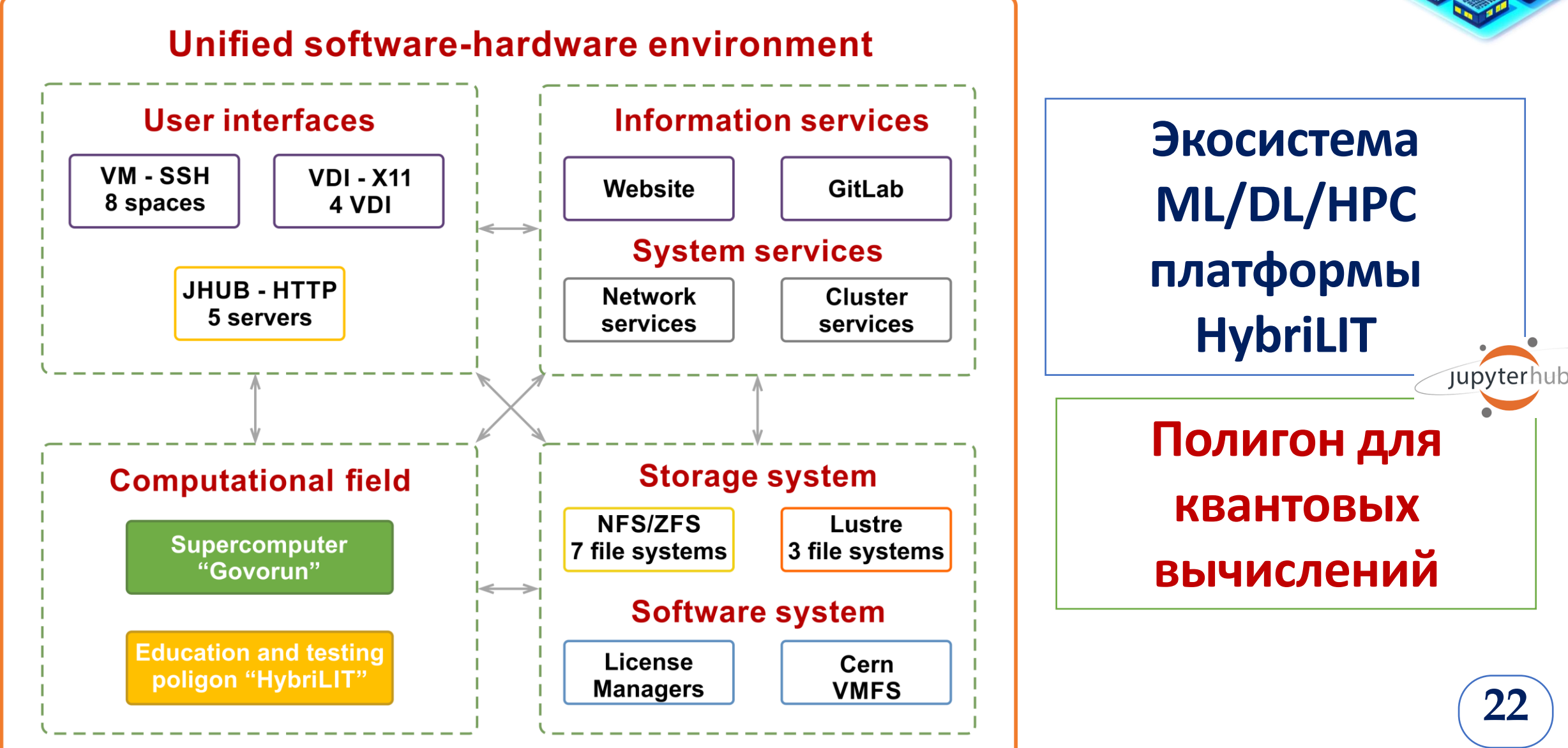

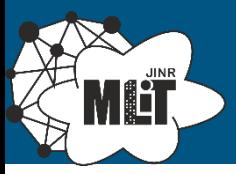

## **Development of the heterogeneous HybriLIT platform**

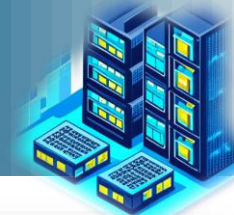

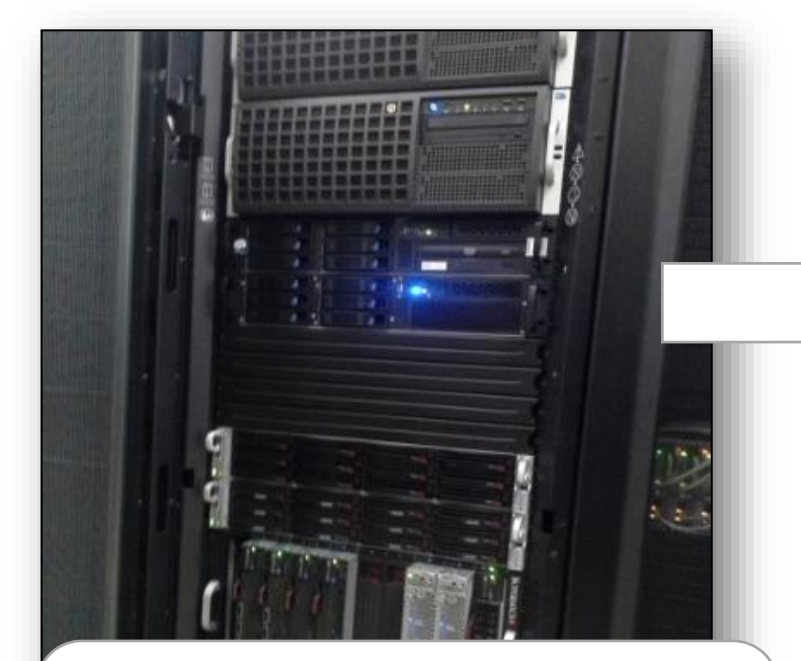

**Cluster HybriLIT 2014: Full peak performance: 140 TFlops for single precision; 50 TFlops for double precision**

### **#18 в Top50**

**"Govorun" supercomputer First stage 2018: Full peak performance : 1 PFlops for single precision 500 TFlops for double precision 9th in the current edition of the IO500 list (July 2018)**

#### **#10 в Top50**

**PCK ※** 

**"Govorun" supercomputer Second stage 2019: Full peak performance : 1.7 PFlops for single precision 860 TFlops for double precision 288 TB ССХД with I/O speed >300 Gb/s 17th in the current edition of the IO500 list (July 2020)**

**PCK ※※** 

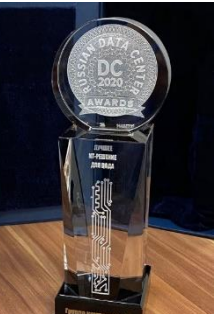

PCK **SSS-**

**Russian DC Awards 2020 in "The Best IT Solution for Data Centers" 23**

#### **Суперкомпьютер «Говорун»: CPU-компонента**

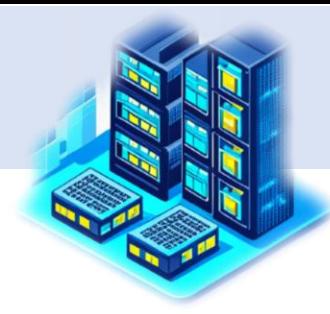

**24**

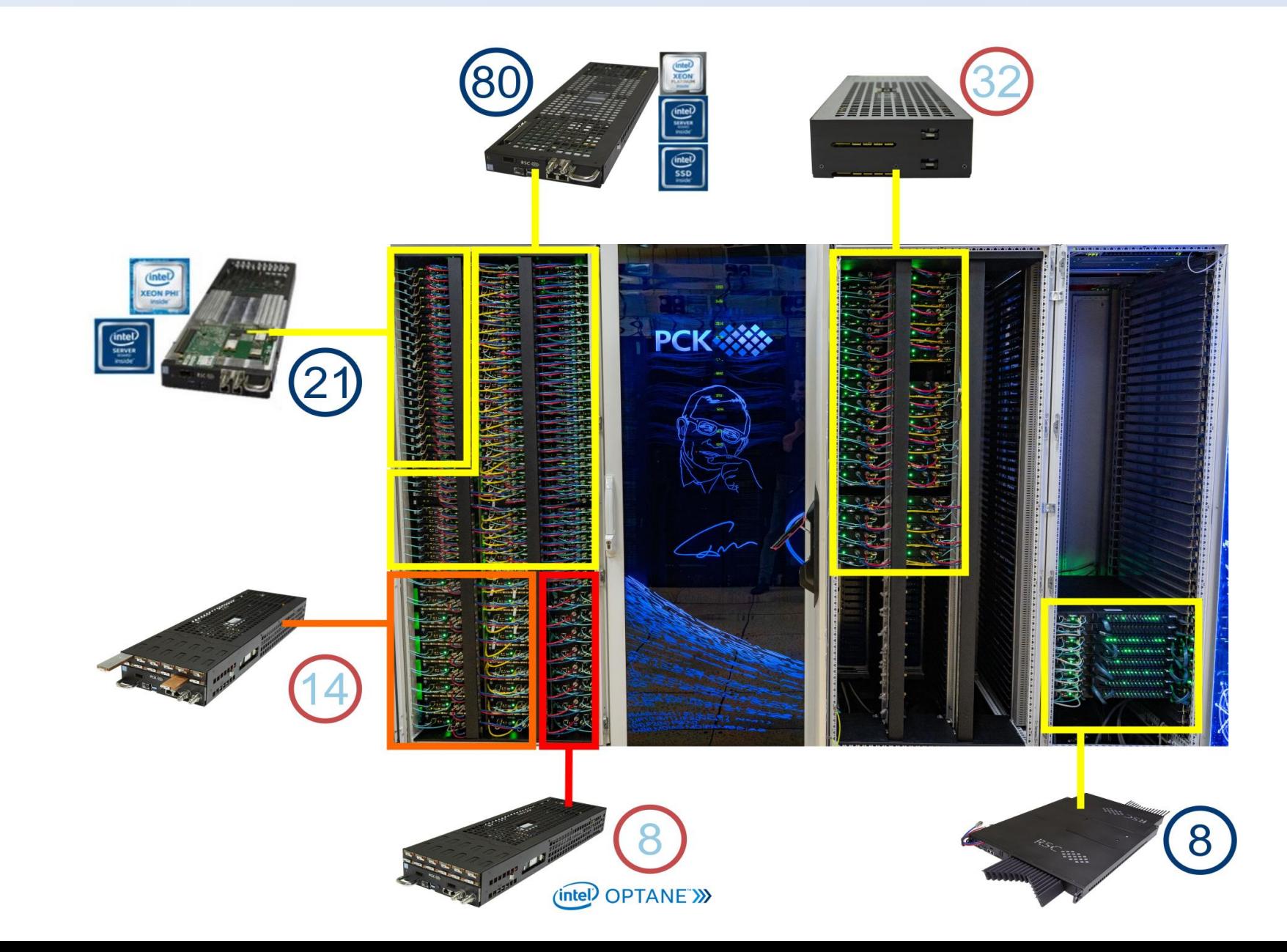

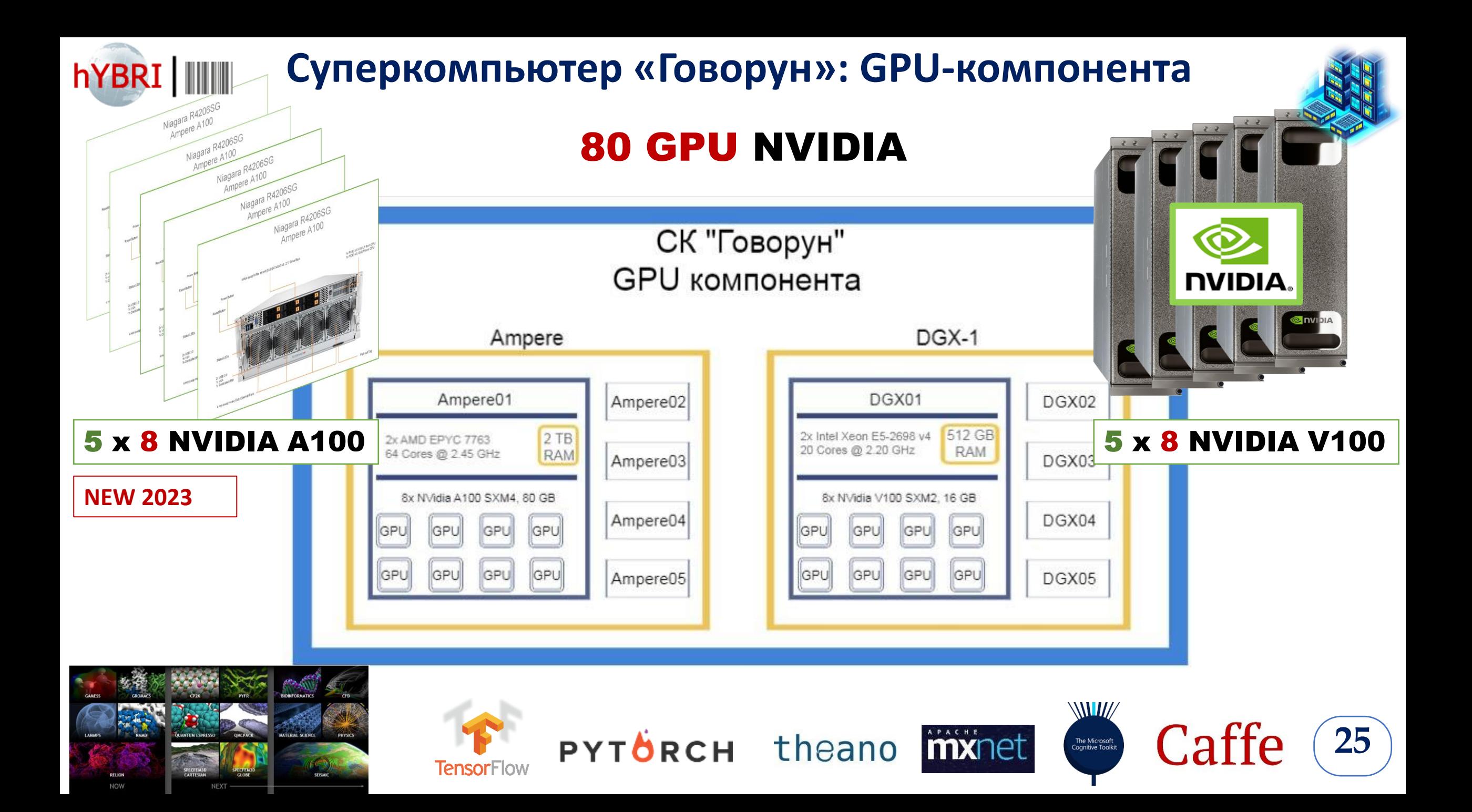

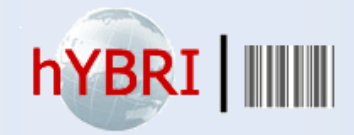

## **Системы хранения данных**

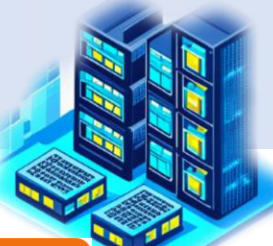

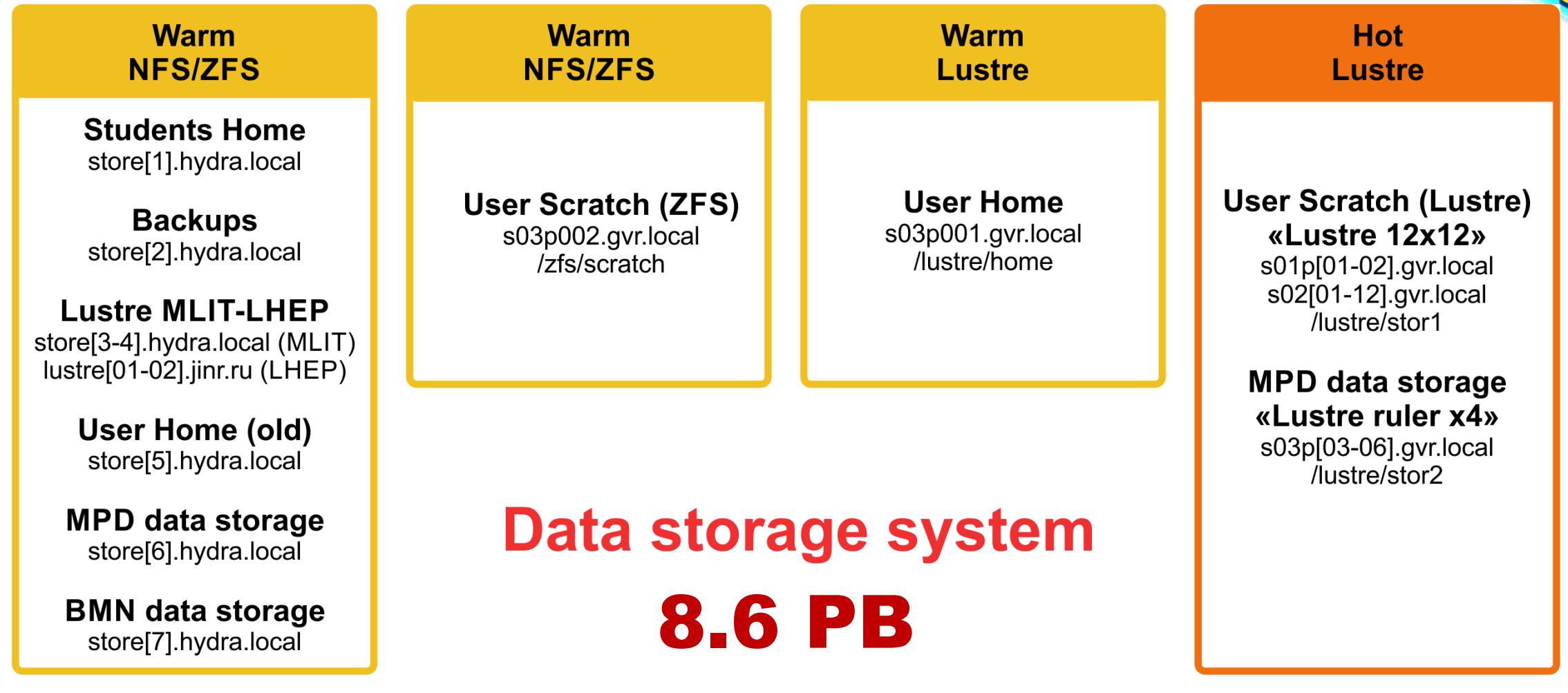

### **4 VIRTUAL MACHINES**

**Centos 7.9 RAM 24 Gb Nvidia Tesla M60, 8 GB 1 Gbit / sec**

**10 USERS**

### **SOFTWARE**

**Comsol Maple Mathematica Matlab**

## **HLIT-VDI** (Virtual Desktop Infrastructure)

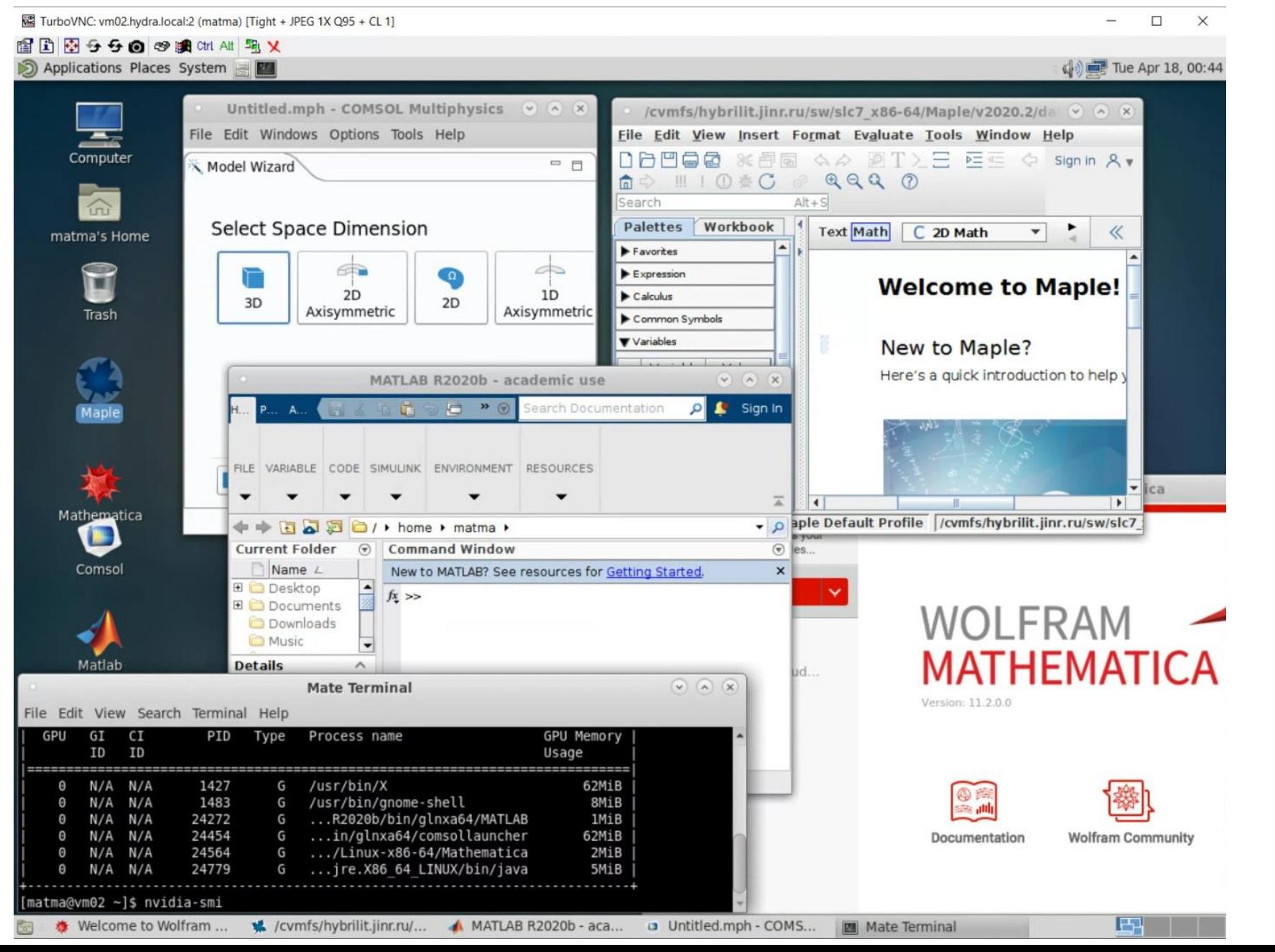

## **ML/DL/HPC Ecosystem of the HybriLIT Heterogeneous Platform: New Opportunities for Applied Research**

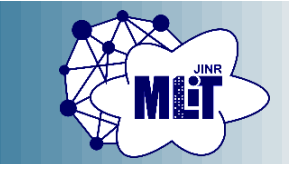

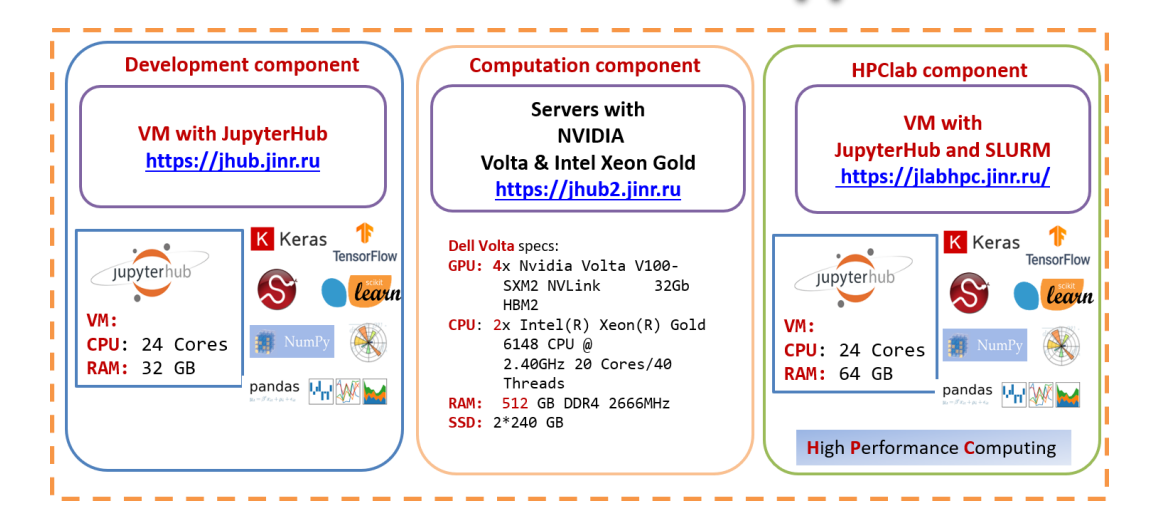

In 2022, on the ML/DL/HPC ecosystem, it became **Explanations**. Python Numerical Methods possible to run the MATLAB code in Jupyter Notebook, which allows one to effectively perform applied and scientific computations.

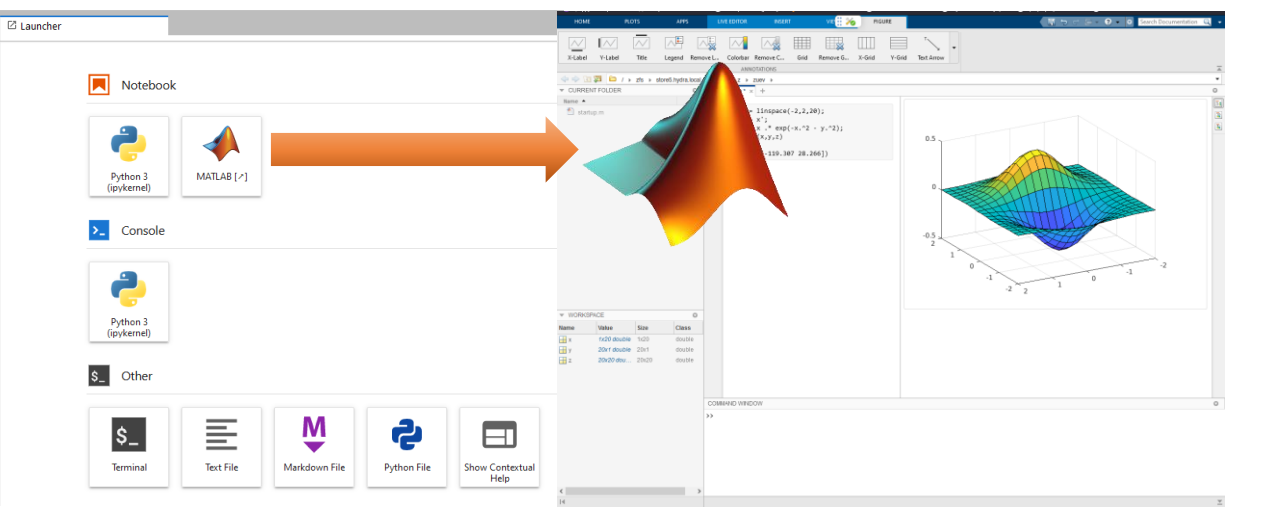

The ML/DL/HPC ecosystem is now actively used for machine and deep learning tasks. At the same time, the accumulated tools and libraries can be more widely used for scientific research, including:

- numerical computations;
- parallel computing on CPUs and GPUs;
- visualization of results;
- accompanying them with the necessary formulas and explanations.

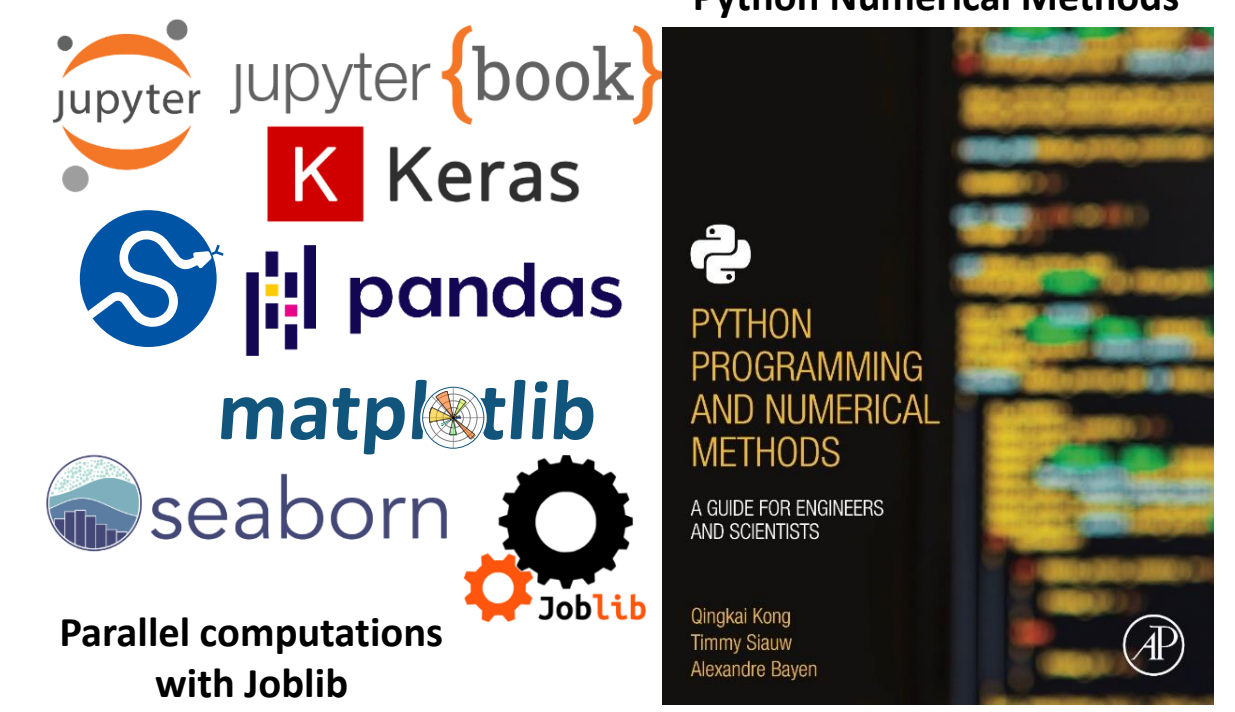

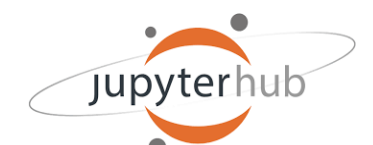

## **Экосистема ML/DL/HPC платформы HybriLIT**

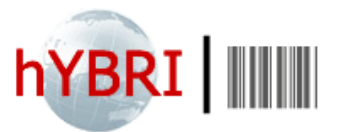

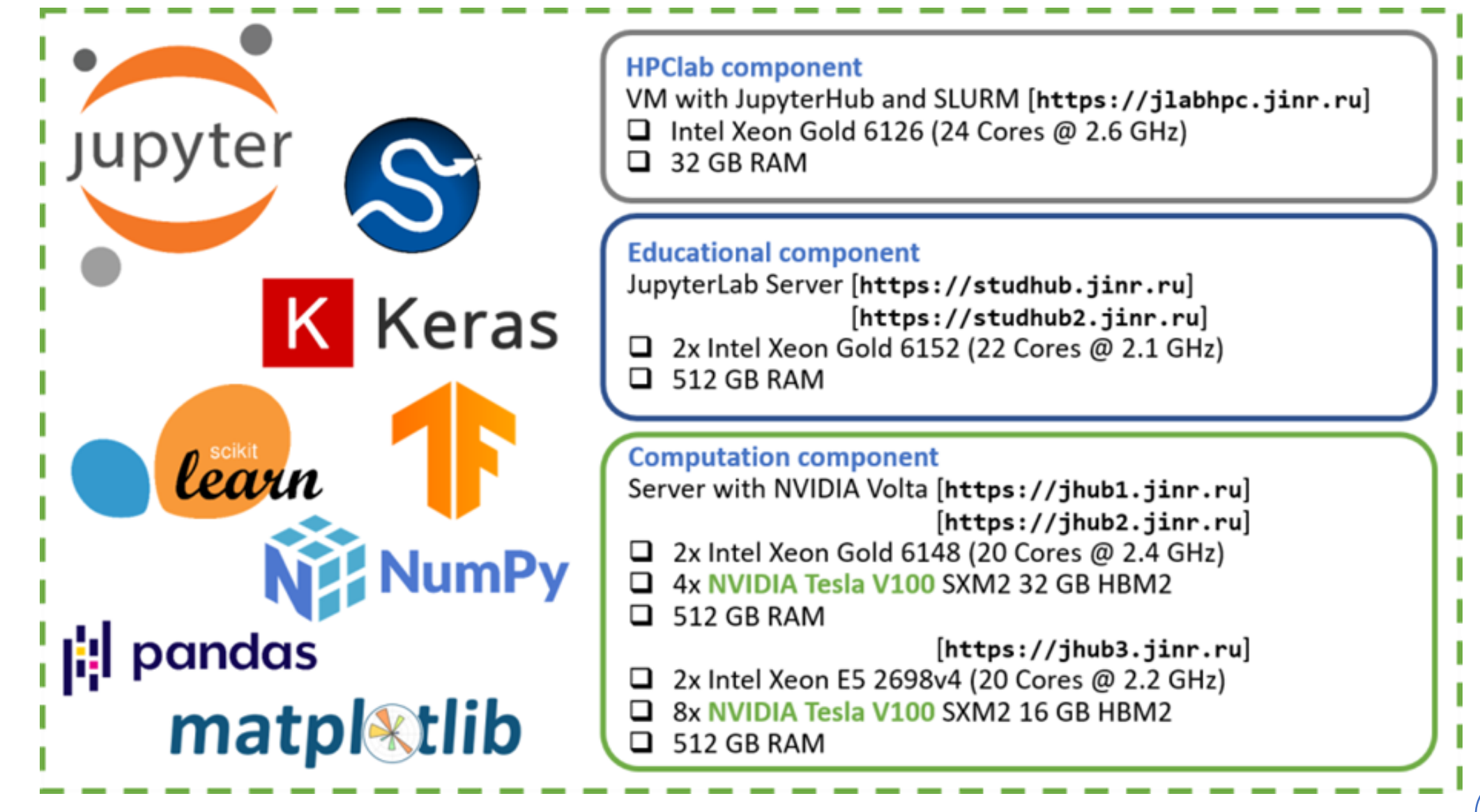

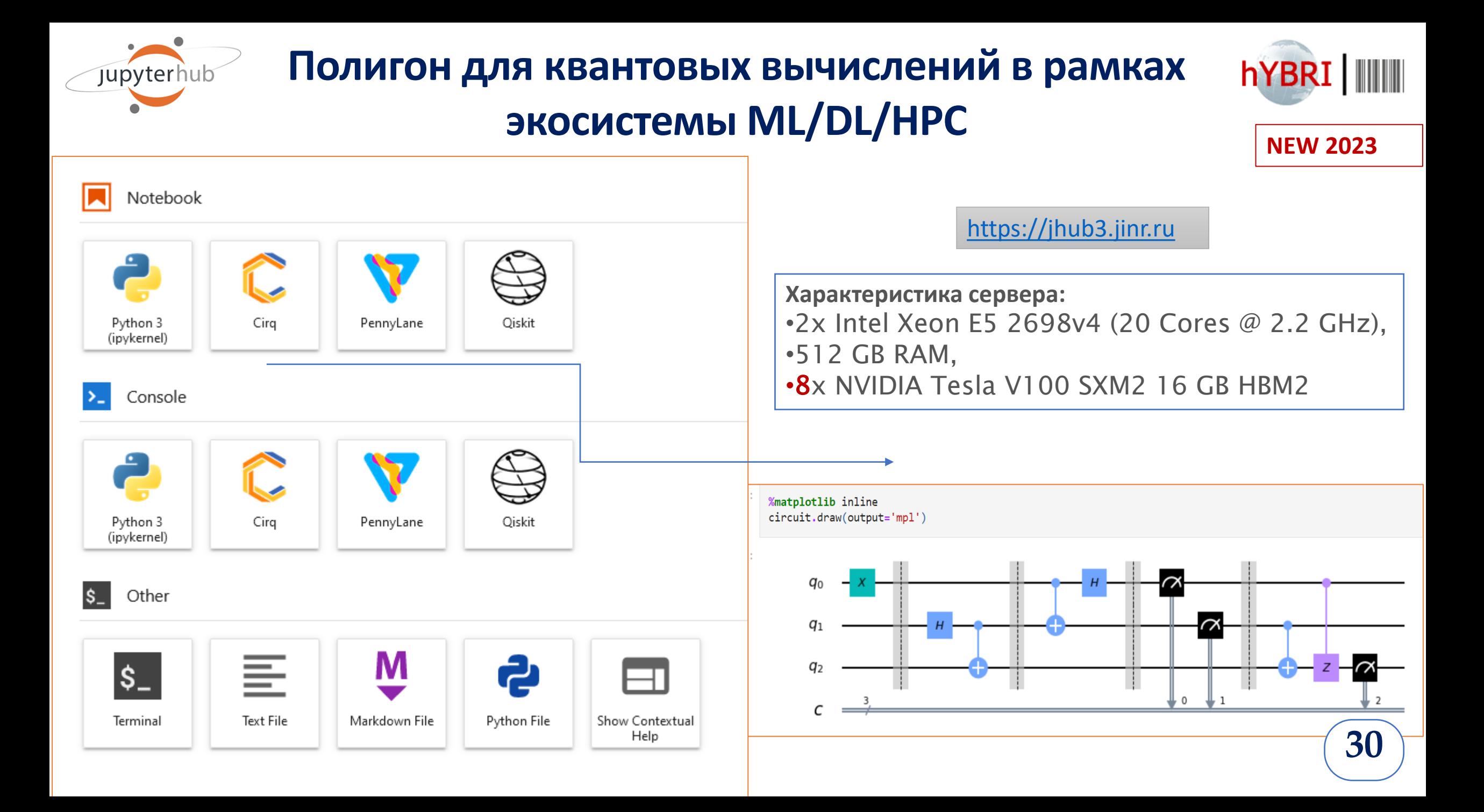

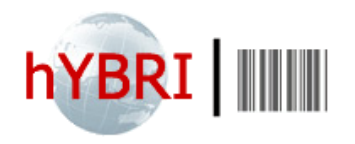

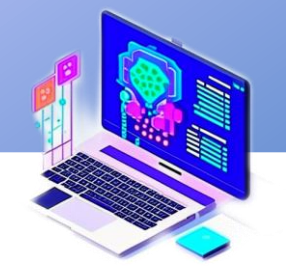

## Образовательная деятельность

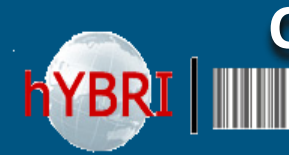

**Система подготовки и переподготовки IT-специалистов на базе МИВК ОИЯИ и его учебно-образовательных компонент**

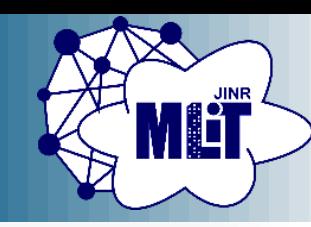

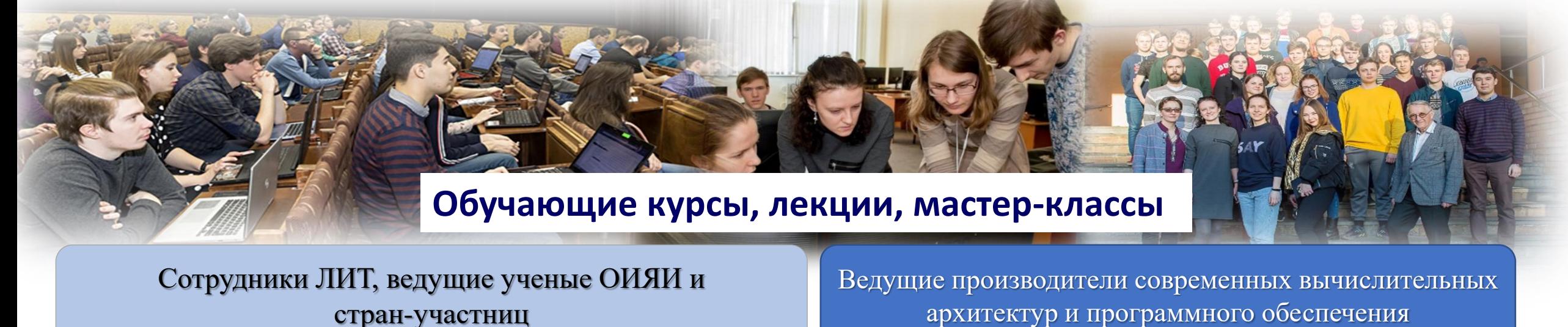

**Технологии параллельного программирования**

EMPI

**E** DVIDIA **CUDA** 

**OpenMP** 

OpenCl

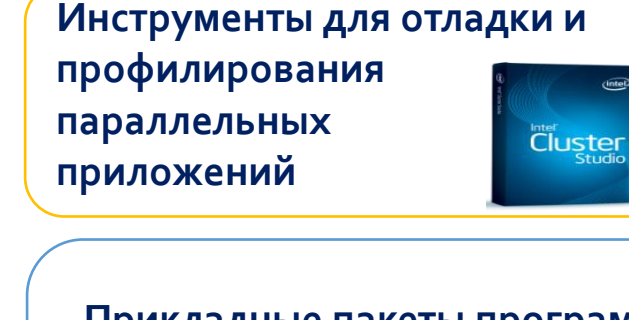

**Прикладные пакеты программ**

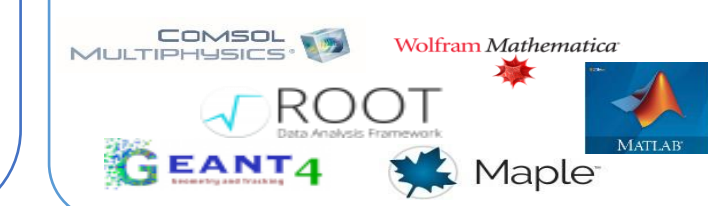

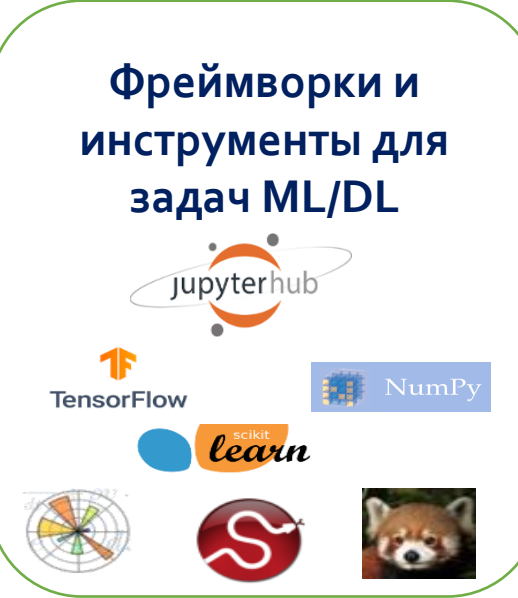

**Квантовые алгоритмы, программирование и управление**

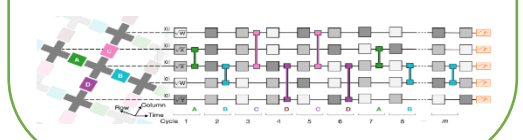

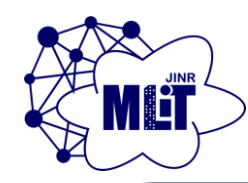

## **Образовательная деятельность: учебные курсы**

#### Modern information technologies in biology and medicine

**The international workshop "Modern information technologies in biology and medicine" 22-24 November 2023.** «Tutorial on the use of Python for tasks in Bio-Medical research» **60 участников**

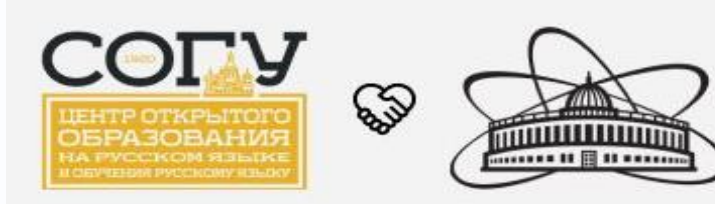

**V Международная летняя школа молодых ученых «Современные информационные технологии для решения научных и прикладных задач» 14-17 Июня 2023.** "Инструментарий на основе Python-библиотек и экосистемы Jupyter для решения научных и прикладных задач" **70 участников**

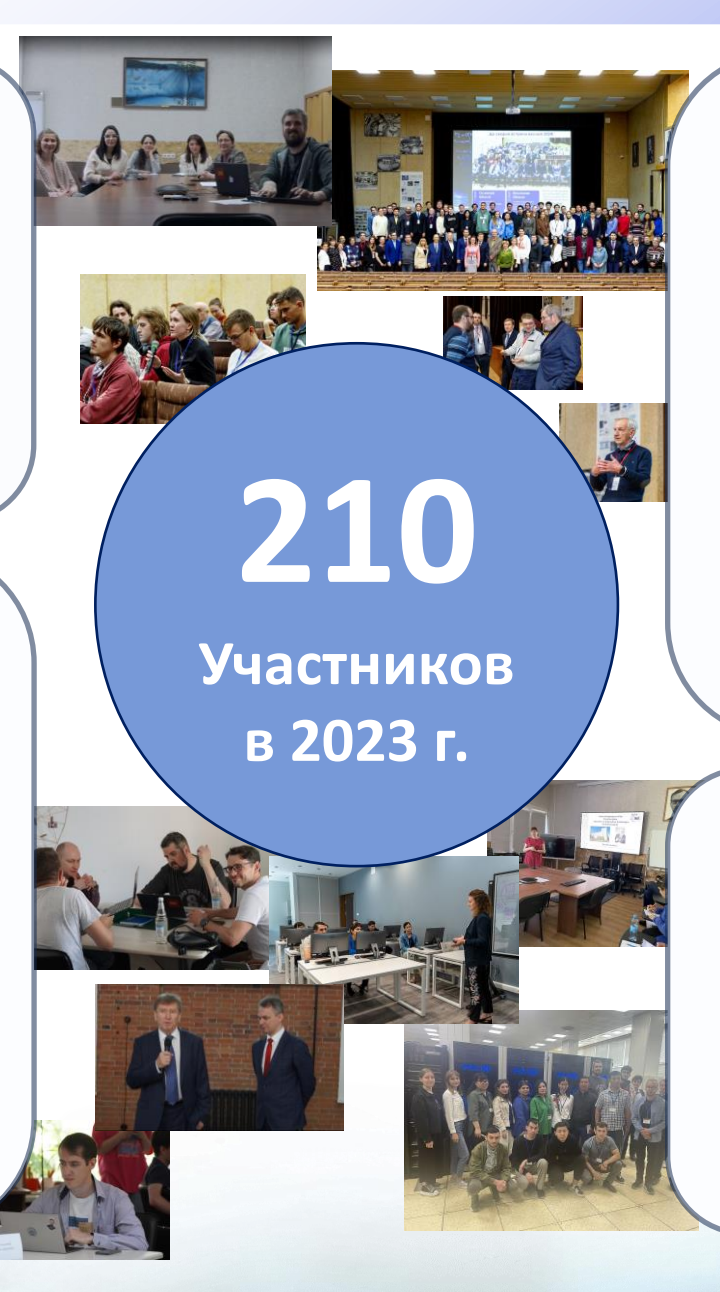

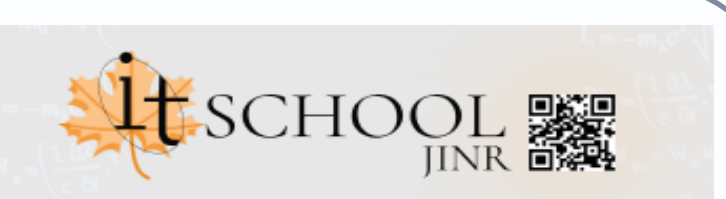

**Осенняя Школа по информационным технологиям ОИЯИ 16-20 Октября 2023** «Инструментарий на основе Python-библиотек и экосистемы Jupyter для решения научных и прикладных задач» Хакатон по параллельным вычислениям **60 участников**

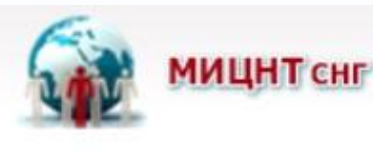

**XVI Международная стажировка молодых ученых стран СНГ Май-Июнь 2023** «Как научить компьютер "видеть"» **20 участников**

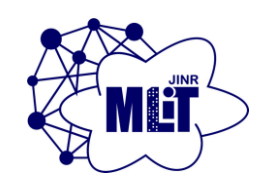

## **Образовательная деятельность**

Кластер HybriLIT обладает развитой программноинформационной средой, что позволяет построить учебные программы на самом современном уровне и дать обучающимся возможность овладеть передовыми IT-технологиями.

Для проведения выездных учебных курсов и для проведения семинаров в Университете «Дубна» был развернут «Мобильный кластер HybriLIT»

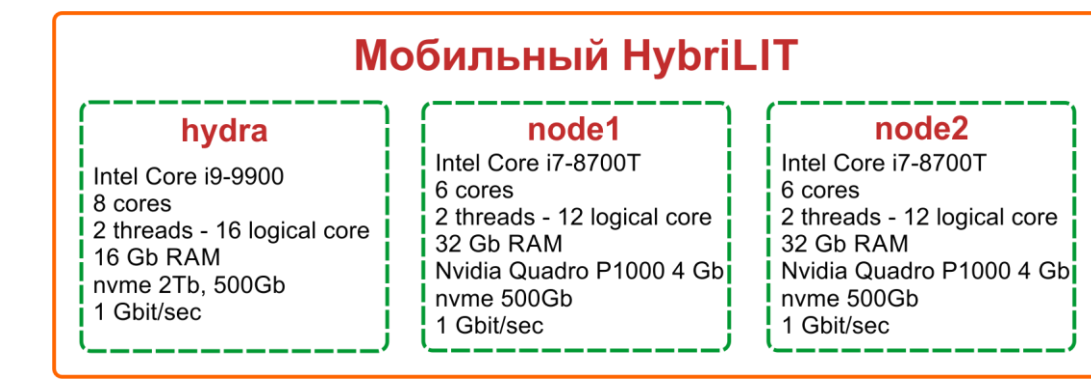

#### **ML/DL/HPC Ecosystem**

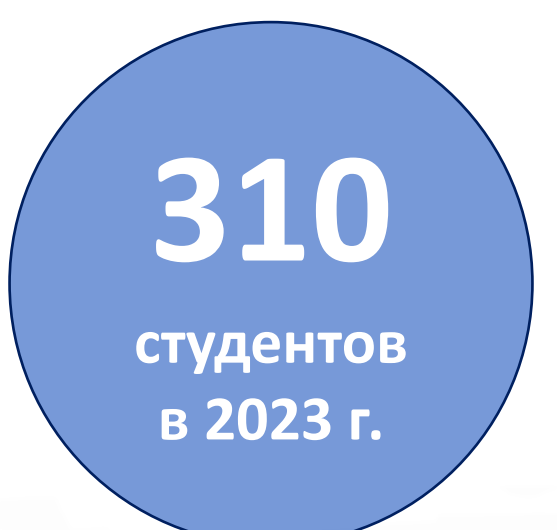

#### **Государственный университет «Дубна» Институт системного анализа и управления**

Архитектура и технологии высокопроизводительных систем, **60 студентов** Параллельные распределенные вычисления, **90 студентов** Языки и технологии анализа данных, **50 студентов** Технологии высокопроизводительных вычислений, **30 студентов**

#### **Тверской государственный университет Математический факультет**

Программные средства математических вычислений, **20 студентов**

• бакалаврских работ: **<sup>5</sup>** магистерских диссертаций: **<sup>7</sup> 34**

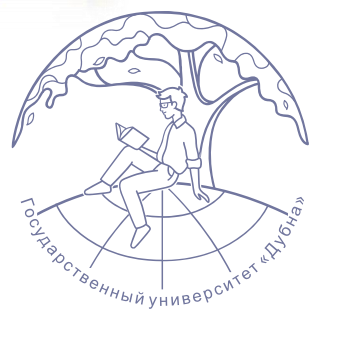

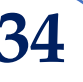

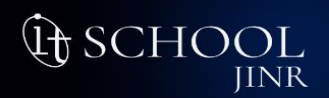

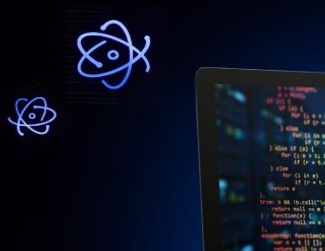

Осенняя Школа \* 2023

по информационным технологиям ОИЯИ

16 - 20 Октября

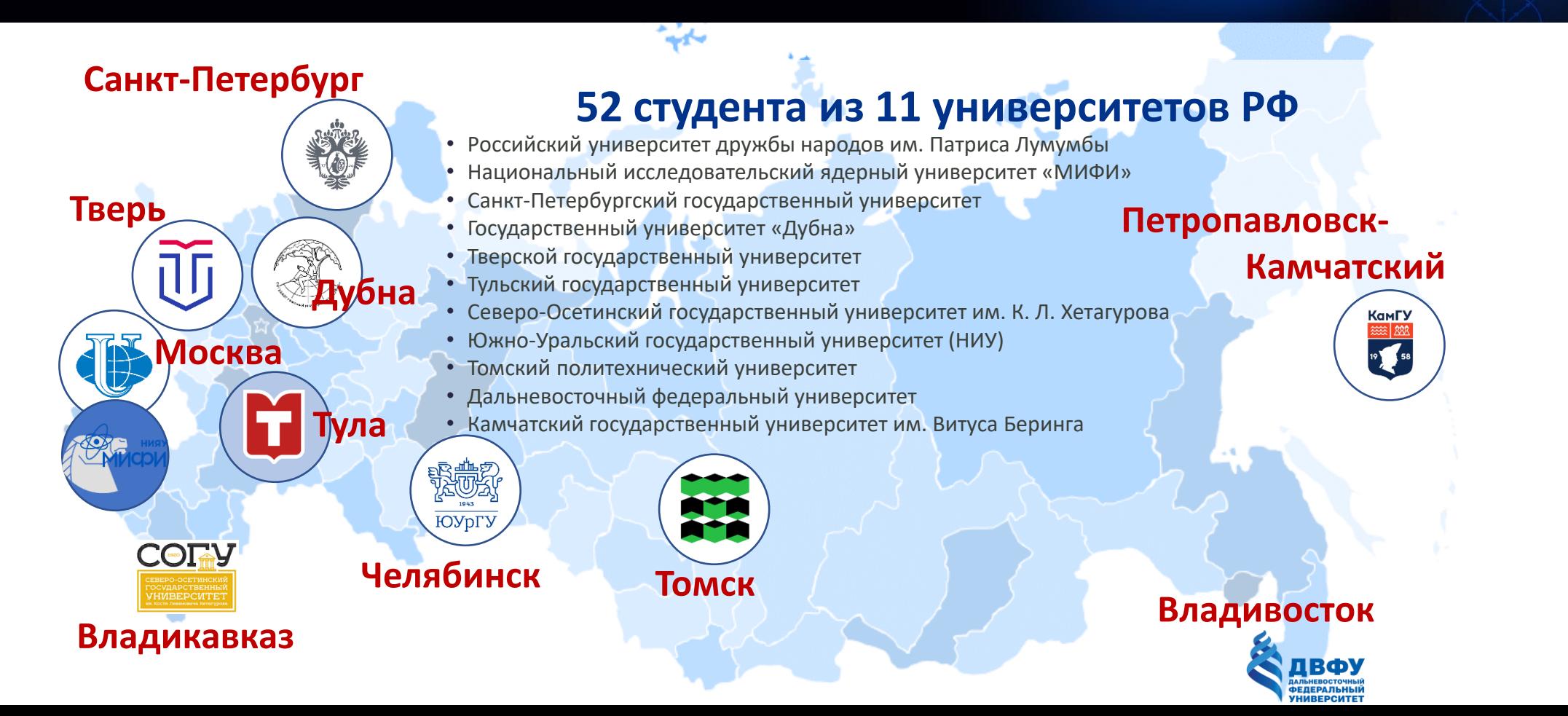

## Результаты ИТ-Школы ОИЯИ

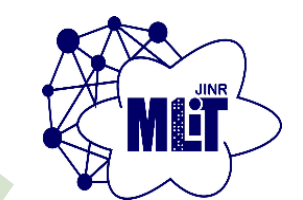

4 **– Сотрудники ЛИТ**

4 **Магистерские диссертации Санкт-Петербургский государственный университет**

8 **Бакалаврские работы: Университет** 

**«Дубна»,** 

**Санкт-Петербургский государственный университет,**

**Северо-Осетинский государственный университет им. К.Л. Хетагурова**

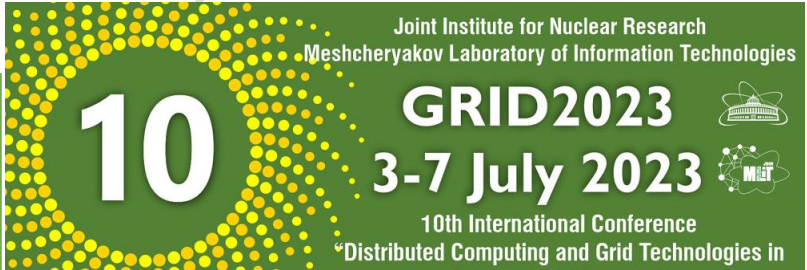

#### **Студенческая секция**,

в которой приняли участие 16 учащихся из разных вузов России: МГУ, СПбГУ, РУДН, СОГУ, ТвГУ, Тульского государственного университета, Университета «Дубна»

**SCHO** IINR

**It SCHOOL** 

Весенняя школа по информационным технологиям ОИЯИ

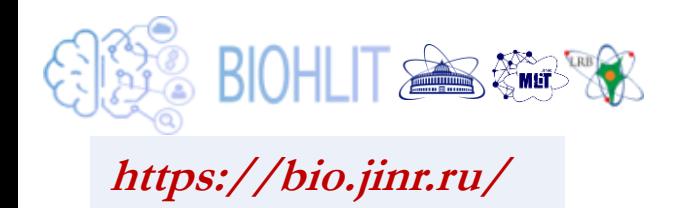

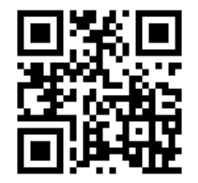

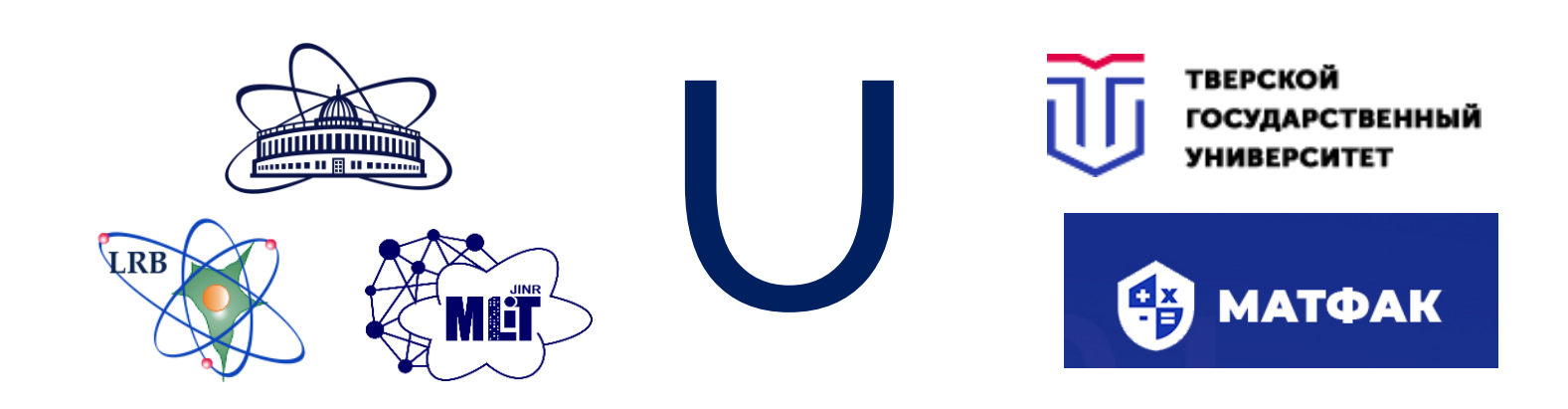

# **Спасибо за внимание!**